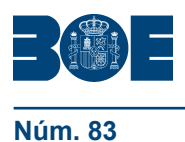

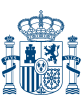

# **I. DISPOSICIONES GENERALES**

# MINISTERIO PARA LA TRANSICIÓN ECOLÓGICA

**5089** *Real Decreto 244/2019, de 5 de abril, por el que se regulan las condiciones administrativas, técnicas y económicas del autoconsumo de energía eléctrica.*

I

La Ley 24/2013, de 26 de diciembre, del Sector Eléctrico, en la dicción original del artículo 9, definía el autoconsumo como el consumo de energía eléctrica proveniente de instalaciones de generación conectadas en el interior de una red de un consumidor o a través de una línea directa de energía eléctrica asociadas a un consumidor y distinguía varias modalidades de autoconsumo.

Al amparo de dicha dicción, el 10 de octubre de 2015 fue publicado en el «Boletín Oficial del Estado» el Real Decreto 900/2015, de 9 de octubre, por el que se regulan las condiciones administrativas, técnicas y económicas de las modalidades de suministro de energía eléctrica con autoconsumo y de producción con autoconsumo. Este reglamento recogía, entre otros, los requisitos técnicos que debían cumplir las instalaciones destinadas al autoconsumo de energía eléctrica para asegurar el cumplimiento de los criterios de seguridad de las instalaciones, así como el marco económico de aplicación para esta actividad.

Posteriormente, el Real Decreto-ley 15/2018, de 5 de octubre, de medidas urgentes para la transición energética y la protección de los consumidores, ha realizado una modificación profunda en la regulación del autoconsumo en España con el fin de que los consumidores, productores, y la sociedad en su conjunto, puedan beneficiarse de las ventajas que puede acarrear esta actividad, en términos de menores necesidades de red, mayor independencia energética y menores emisiones de gases de efecto invernadero.

Con el objetivo de impulsar que el autoconsumo se realice con generación distribuida renovable, en este real decreto-ley se establece que la energía autoconsumida de origen renovable, cogeneración o residuos, estará exenta de todo tipo de cargos y peajes.

La incorporación al ordenamiento jurídico de las medidas de impulso del autoconsumo contenidas en el citado real decreto-ley se ha realizado principalmente mediante la reforma del artículo 9 de la Ley 24/2013, de 26 de diciembre, en el que se han introducido las siguientes modificaciones:

– Se realiza una nueva definición de autoconsumo, recogiendo que se entenderá como tal el consumo por parte de uno o varios consumidores de energía eléctrica proveniente de instalaciones de generación próximas a las de consumo y asociadas a las mismas.

– Se realiza una nueva definición de las modalidades de autoconsumo, reduciéndolas a solo dos: «autoconsumo sin excedentes», que en ningún momento puede realizar vertidos de energía a la red y «autoconsumo con excedentes», en el que sí se pueden realizar vertidos a las redes de distribución y transporte.

– Se exime a las instalaciones de autoconsumo sin excedentes, para las que el consumidor asociado ya disponga de permiso de acceso y conexión para consumo, de la necesidad de la obtención de los permisos de acceso y conexión de las instalaciones de generación.

– Se habilita a que reglamentariamente se puedan desarrollar mecanismos de compensación entre el déficit y el superávit de los consumidores acogidos al autoconsumo con excedentes para instalaciones de hasta 100 kW.

– En cuanto al registro, se opta por disponer de un registro de autoconsumo, pero muy simplificado. Este registro de ámbito estatal tendrá fines estadísticos para poder evaluar si se está logrando la implantación deseada, analizar los impactos en el sistema y para poder

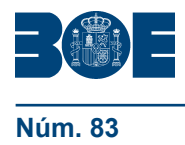

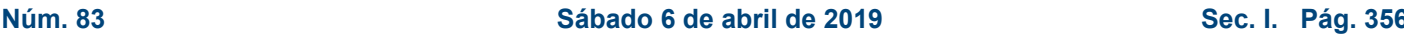

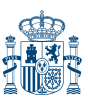

computar los efectos de una generación renovable en los planes integrados de energía y clima. Este registro se nutrirá de la información recibida de las comunidades autónomas y ciudades de Ceuta y Melilla.

El mencionado Real Decreto-ley 15/2018, de 5 de octubre, también incorpora la derogación de varios artículos del mencionado Real Decreto 900/2015, de 9 de octubre, al considerarlos obstáculos para la expansión del autoconsumo, entre los que cabe destacar los relativos a las configuraciones de medida, las limitaciones del máximo de potencia de generación instalada hasta la potencia contratada o los relativos al pago de cargos por la energía autoconsumida.

El propio real decreto-ley recoge la necesidad de aprobar un reglamento que regule varios aspectos, entre los que cabe destacar las configuraciones de medida simplificadas, las condiciones administrativas y técnicas para la conexión a la red de las instalaciones de producción asociadas al autoconsumo, los mecanismos de compensación entre déficits y superávit de los consumidores acogidos al autoconsumo con excedentes para instalaciones de hasta 100 kW y la organización del registro administrativo. Mediante el presente real decreto realiza el desarrollo reglamentario arriba señalado con el fin de cumplir con las obligaciones impuestas por el Real Decreto-ley 15/2018, de 5 de octubre.

En el texto del real decreto también se realizan modificaciones de reales decretos que tienen influencia en el autoconsumo. En la disposición final segunda se introducen modificaciones en la ITC-BT-40 del Reglamento electrotécnico para baja tensión, en las que se regulan los requisitos de los mecanismos antivertido y diversos requisitos de seguridad de las instalaciones generadoras de baja tensión. La disposición final primera modifica el Real Decreto 1110/2007, de 24 de agosto, por el que se aprueba el Reglamento unificado de puntos de medida del sistema eléctrico, entre las que cabe señalar que se habilita la posibilidad de que se integren en los sistemas de telegestión y telemedida los equipos ubicados en baja tensión en fronteras tipo 3 y 4. Otra de las normas que se modifica para el impulso del autoconsumo mediante la disposición final cuarta, es el Real Decreto 1699/2011, de 18 de noviembre, por el que se regula la conexión a red de instalaciones de producción de energía eléctrica de pequeña potencia, con el fin de permitir que se conecten instalaciones monofásicas de generación a la red de hasta 15 kW.

Asimismo, mediante el presente real decreto se efectúa la incorporación al ordenamiento jurídico español de parte del contenido del artículo 21 de la Directiva (UE) 2018/2001 del Parlamento Europeo y del Consejo, de 11 de diciembre de 2018, relativa al fomento del uso de energía procedente de fuentes renovables.

Desde la entrada en vigor del Real Decreto-ley 15/2018, de 5 de octubre, existe un vacío legal en cuanto al destino de las cantidades recaudadas en concepto de término de facturación de energía reactiva, dicho real decreto-ley modificó el Real Decreto 1164/2001, de 26 de octubre, por el que se establecen tarifas de acceso a las redes de transporte y distribución de energía eléctrica, volviendo a su redacción original mediante la cual las facturaciones que obtengan por este término no estarían sujetas al proceso de liquidaciones, quedando en poder de las empresas distribuidoras, las cuales deberían destinar dichas cuantías a llevar a cabo las acciones necesarias para cumplir los requisitos de control de tensión recogidos en un Plan de Actuación.

Esta dicción es contraria al Real Decreto 1048/2013, de 27 de diciembre, por el que se establece la metodología para el cálculo de la retribución de la actividad de distribución de energía eléctrica, que establece que las inversiones necesarias para el ejercicio de dicha actividad serán retribuidas por el sistema. Para ello, las empresas han de presentar un plan de inversiones anual de acuerdo al artículo 40 de la Ley 24/2013, de 26 de diciembre, no contemplándose en ningún caso llevar a cabo un plan de actuación específico para el control de tensión.

Como consecuencia de lo anterior, se ha creado una situación de confusión por lo que mediante la disposición final primera de esta norma se modifica el artículo 9.3 del Real Decreto 1164/2001, de 26 de octubre, para evitar una doble retribución a las empresas distribuidoras de las inversiones destinadas a cumplir los requisitos de control de tensión exigidos a las empresas distribuidoras respecto a la red de transporte y que, actualmente,

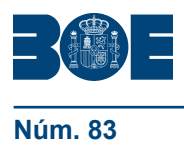

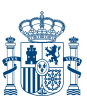

ya son retribuidas por el sistema con base en la metodología establecida en el Real Decreto 1048/2013, de 27 de diciembre, arriba señalado.

II

El desarrollo del autoconsumo que promueve la norma tendrá un efecto positivo sobre la economía general, sobre el sistema eléctrico y energético y sobre los consumidores.

En cuanto al impacto económico general, esta modalidad de generación asociada al consumo fomentará la actividad económica y el empleo local, por su carácter distribuido. Además, el autoconsumo que se pretende favorecer con mayor intensidad es el de carácter renovable, por lo que su desarrollo contribuirá a la sustitución de generación emisora y contaminante, por lo que esta norma contribuirá al cumplimiento de los objetivos de penetración de energías renovables y reducción de emisiones de gases de efecto invernadero.

En cuanto a los beneficios sobre el sistema energético, el autoconsumo es una herramienta eficaz para la electrificación de la economía, que representa una condición sine qua non para la transición hacia una economía en carbono de la manera más eficiente posible, tal y como se desprende del escenario objetivo propuesta en el Plan Nacional Integrado de Energía y Clima 2021-2030.

Desde la perspectiva de los consumidores finales, el autoconsumo puede ser una alternativa económica más ventajosa que el suministro tradicional exclusivo desde la red. Además, la norma fomenta el autoconsumo de proximidad y, en definitiva, un papel más activo de los consumidores finales en su abastecimiento energético, que constituye una demanda de la sociedad actual.

En lo que hace a los impactos sobre el sistema eléctrico, el desarrollo del autoconsumo de energía eléctrica conllevará diversos efectos económicos directos, cuyo saldo neto es positivo. Por lo que respecta a los ingresos y costes del sistema eléctrico, la implantación del autoconsumo implica un menor consumo de energía eléctrica procedente de las redes de transporte y distribución, hecho que puede producir una ligera disminución de los ingresos por peajes y cargos en el sistema respecto a un escenario en el que no existiera autoconsumo. No obstante, esta disminución de ingresos se verá compensada por el aumento de los ingresos derivados de la electrificación de la economía que se recoge en el Plan Nacional Integrado de Energía y Clima.

Adicionalmente, desde la óptica del consumidor final, la implantación de nueva generación procedente del autoconsumo producirá un efecto de disminución del precio de la energía respecto a un supuesto escenario en el que no se implante autoconsumo. Esto es debido a que se produce un aumento de la energía ofertada procedente de los excedentes vendidos, y a una disminución la demanda que es abastecida por la propia energía autoconsumida. A lo anterior se ha de añadir los beneficios derivados de las menores pérdidas técnicas por circulación de la energía en las redes de transporte y distribución y los menores costes marginales por nuevas infraestructuras de red.

En cualquier caso, a los efectos de poder realizar un seguimiento de la implantación del autoconsumo y de sus potenciales efectos sobre la sostenibilidad del sistema eléctrico, se establece un mandato para que la Comisión Nacional de los Mercados y la Competencia elabore y remita anualmente un informe al Ministerio para la Transición Ecológica, que deberá informar a la Comisión Delegada del Gobierno para Asuntos Económicos sobre las conclusiones de dicho informe y sobre las medidas que, en su caso, prevea aplicar para darle respuesta.

III

En cuanto al carácter de urgencia de la tramitación, el Real Decreto-ley 15/2018, de 5 de octubre, en su disposición final cuarta sobre habilitación para el desarrollo reglamentario, recoge que «En particular, el Gobierno dictará en el plazo máximo de tres meses desde la entrada en vigor de este real decreto-ley cuantas disposiciones reglamentarias sean

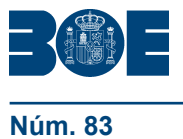

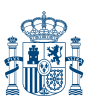

precisas para el desarrollo y ejecución de lo dispuesto en el artículo 18», artículo este último que recoge el contenido relativo al autoconsumo.

La Ley 50/1997, de 27 de noviembre, del Gobierno, en su artículo 27 sobre tramitación urgente de iniciativas normativas en el ámbito de la Administración General del Estado, establece que «El Consejo de Ministros, a propuesta del titular del departamento al que corresponda la iniciativa normativa, podrá acordar la tramitación urgente del procedimiento de elaboración y aprobación de anteproyectos de ley, reales decretos legislativos y de reales decretos, en alguno de los siguientes casos:…a) Cuando fuere necesario para que la norma entre en vigor en el plazo exigido para la transposición de directivas comunitarias o el establecido en otras leyes o normas de Derecho de la Unión Europea…».

Como consecuencia de lo anterior, con fecha 7 de diciembre de 2018, se aprobó el Acuerdo de Consejo de Ministros por el que se autoriza la tramitación urgente del Real Decreto por el que se regulan las condiciones administrativas y técnicas del autoconsumo.

Esta norma se ha elaborado teniendo en cuenta los principios que conforman la buena regulación, a que se refiere el artículo 129.1 de la Ley 39/2015, de 1 de octubre, del Procedimiento Administrativo Común de las Administraciones Públicas. En particular, se cumplen los principios de necesidad y eficacia al considerarse que la aprobación de este real decreto es el instrumento idóneo para conseguir los objetivos perseguidos y dar cumplimiento a los mandatos derivados del Real Decreto-ley 15/2018, de 5 de octubre.

De conformidad con el artículo 26.6 de la mencionada Ley 50/1997, de 27 de noviembre, este real decreto ha sido sometido a información pública y trámite de audiencia mediante su publicación en el portal web del Ministerio para la Transición Ecológica. Adicionalmente, el trámite de audiencia también se ha evacuado mediante consulta a los representantes del Consejo Consultivo de Electricidad de la Comisión Nacional de los Mercados y la Competencia, de acuerdo a lo previsto en la disposición transitoria décima de la Ley 3/2013, de 4 de junio, de creación de la Comisión Nacional de los Mercados y la Competencia.

Según lo establecido en el artículo 5.2 a) de la Ley 3/2013, de 4 de junio, lo dispuesto en el presente real decreto ha sido informado por la Comisión Nacional de los Mercados y la Competencia en su informe denominado «Acuerdo por el que se emite informe sobre la propuesta de Real Decreto por el que se regulan las condiciones administrativas, técnicas y económicas del autoconsumo», aprobado por la sala de supervisión regulatoria en su sesión del día 21 de febrero de 2019 (IPN/CNMC/005/19).

En su virtud, a propuesta de la Ministra para la Transición Ecológica, con la aprobación previa de la Ministra de Política Territorial y Función Pública, de acuerdo con el Consejo de Estado y previa deliberación de Consejo de Ministros en su reunión del día 5 de abril de 2019,

# DISPONGO:

# CAPÍTULO I

# **Disposiciones generales**

Artículo 1. *Objeto.*

El presente real decreto tiene por objeto establecer:

1. Las condiciones administrativas, técnicas y económicas para las modalidades de autoconsumo de energía eléctrica definidas en el artículo 9 de la Ley 24/2013, de 26 de diciembre, del Sector Eléctrico.

- 2. La definición del concepto de instalaciones próximas a efectos de autoconsumo.
- 3. El desarrollo del autoconsumo individual y colectivo.

4. El mecanismo de compensación simplificada entre déficits de los autoconsumidores y excedentes de sus instalaciones de producción asociadas.

5. La organización, así como el procedimiento de inscripción y comunicación de datos al registro administrativo de autoconsumo de energía eléctrica.

# Artículo 2. *Ámbito de aplicación.*

1. Lo dispuesto en este real decreto resulta de aplicación a las instalaciones y sujetos acogidos cualquiera de las modalidades de autoconsumo de energía eléctrica definidas en el artículo 9 de la Ley 24/2013, de 26 de diciembre, que se encuentren conectados a las redes de transporte o distribución.

2. Se exceptúan de la aplicación del presente real decreto a las instalaciones aisladas y los grupos de generación utilizados exclusivamente en caso de una interrupción de alimentación de energía eléctrica de la red eléctrica de acuerdo con las definiciones del artículo 100 del Real Decreto 1955/2000, de 1 de diciembre, por el que se regulan las actividades de transporte, distribución, comercialización, suministro y procedimientos de autorización de instalaciones de energía eléctrica.

# CAPÍTULO II

# **Clasificación y definiciones**

#### Artículo 3. *Definiciones.*

A los efectos de la regulación relativa al autoconsumo contenida en el presente real decreto, se entenderá por:

a) Consumidor asociado: Consumidor en un punto de suministro que tiene asociadas instalaciones próximas de red interior o instalaciones próximas a través de la red.

b) Instalación de generación: Instalación encargada de la producción de energía eléctrica a partir de una fuente de energía primaria.

c) Instalación de producción: Instalación de generación inscrita en el registro administrativo de instalaciones de producción de energía eléctrica del Ministerio para la Transición Ecológica, donde se reflejarán las condiciones de dicha instalación, en especial, su respectiva potencia.

Adicionalmente, también tendrán consideración de instalaciones de producción aquellas instalaciones de generación que, de acuerdo con lo previsto en el artículo 9.3 de la Ley 24/2013, de 26 de diciembre, aun no estando inscritas en el registro de producción, cumplan con los siguientes requisitos:

- i. Tengan una potencia no superior a 100 kW.
- ii. Estén asociadas a modalidades de suministro con autoconsumo.
- iii. Puedan inyectar energía excedentaria en las redes de transporte y distribución.

d) Instalación aislada: Aquella en la que no existe en ningún momento capacidad física de conexión eléctrica con la red de transporte o distribución ni directa ni indirectamente a través de una instalación propia o ajena. Las instalaciones desconectadas de la red mediante dispositivos interruptores o equivalentes no se considerarán aisladas a los efectos de la aplicación de este real decreto.

e) Instalación conectada a la red: Aquella instalación de generación conectada en el interior de una red de un consumidor, que comparte infraestructuras de conexión a la red con un consumidor o que esté unida a este a través de una línea directa y que tenga o pueda tener, en algún momento, conexión eléctrica con la red de transporte o distribución. También tendrá consideración de instalación de generación conectada a la red aquella que está conectada directamente a las redes de transporte o distribución.

Las instalaciones desconectadas de la red mediante dispositivos interruptores o equivalentes se considerarán instalaciones conectadas a la red a los efectos de la aplicación de este real decreto.

En el supuesto de instalaciones de generación conectadas a la red interior de un consumidor, se considerará que ambas instalaciones están conectadas a la red cuando o bien la instalación receptora o bien la instalación de generación esté conectada a la red.

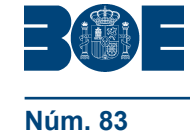

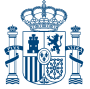

f) Línea directa: Línea que tenga por objeto el enlace directo de una instalación de generación con un consumidor y que cumpla los requisitos establecidos en la normativa en vigor.

g) Instalación de producción próxima a las de consumo y asociada a las mismas: Instalación de producción o generación destinada a generar energía eléctrica para suministrar a uno o más consumidores acogidos a cualquiera de las modalidades de autoconsumo en las que se cumpla alguna de las siguientes condiciones:

i. Estén conectadas a la red interior de los consumidores asociados o estén unidas a éstos a través de líneas directas.

ii. Estén conectadas a cualquiera de las redes de baja tensión derivada del mismo centro de transformación.

iii. Se encuentren conectados, tanto la generación como los consumos, en baja tensión y a una distancia entre ellos inferior a 500 metros. A tal efecto se tomará la distancia entre los equipos de medida en su proyección ortogonal en planta.

iv. Estén ubicados, tanto la generación como los consumos, en una misma referencia catastral según sus primeros 14 dígitos o, en su caso, según lo dispuesto en la disposición adicional vigésima del Real Decreto 413/2014, de 6 de junio, por el que se regula la actividad de producción de energía eléctrica a partir de fuentes de energía renovables, cogeneración y residuos.

Aquellas instalaciones próximas y asociadas que cumplan la condición i de esta definición se denominarán instalaciones próximas de red interior. Aquellas instalaciones próximas y asociadas que cumplan las condiciones ii, iii o iv de esta definición se denominarán instalaciones próximas a través de la red.

h) Potencia instalada: A excepción de las instalaciones fotovoltaicas, será la definida en el artículo 3 y en la disposición adicional undécima del Real Decreto 413/2014, de 6 de junio.

En el caso de instalaciones fotovoltaicas, la potencia instalada será la potencia máxima del inversor o, en su caso, la suma de las potencias máximas de los inversores.

i) Red interior: Instalación eléctrica formada por los conductores, aparamenta y equipos necesarios para dar servicio a una instalación receptora que no pertenece a la red de distribución o transporte.

j) Servicios auxiliares de producción: Los definidos en el artículo 3 del Reglamento unificado de puntos de medida del sistema eléctrico, aprobado por Real Decreto 1110/2007, de 24 de agosto, por el que se aprueba el Reglamento unificado de puntos de medida del sistema eléctrico.

Los servicios auxiliares de producción se considerarán despreciables, y por tanto no requerirán de un contrato de suministro particular para el consumo de los servicios auxiliares de producción, cuando se cumplan las siguientes condiciones:

i. Sean instalaciones próximas de red interior.

ii. Se trate de instalaciones de generación con tecnología renovable destinadas a para suministrar a uno o más consumidores acogidos a cualquiera de las modalidades de autoconsumo y su potencia instalada sea menor de 100 kW.

iii. En cómputo anual, la energía consumida por dichos servicios auxiliares de producción sea inferior al 1% de la energía neta generada por la instalación.

k) Mecanismo antivertido: Dispositivo o conjunto de dispositivos que impide en todo momento el vertido de energía eléctrica a la red. Estos dispositivos deberán cumplir con la normativa de calidad y seguridad industrial que le sea de aplicación y, en particular, en el caso de la baja tensión con, lo previsto en la ITC-BT-40.

l) Autoconsumo: De acuerdo con lo previsto en el artículo 9.1 de la Ley 24/2013, de 26 de diciembre, se entenderá por autoconsumo, el consumo por parte de uno o varios consumidores de energía eléctrica proveniente de instalaciones de producción próximas a las de consumo y asociadas a los mismos.

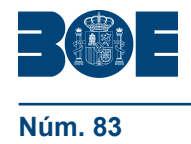

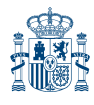

m) Autoconsumo colectivo: Se dice que un sujeto consumidor participa en un autoconsumo colectivo cuando pertenece a un grupo de varios consumidores que se alimentan, de forma acordada, de energía eléctrica que proveniente de instalaciones de producción próximas a las de consumo y asociadas a los mismos.

El autoconsumo colectivo podrá pertenecer a cualquiera de las modalidades de autoconsumo definidas en el artículo 4 cuando este se realice entre instalaciones próximas de red interior.

Asimismo, el autoconsumo colectivo podrá pertenecer a cualquiera de las modalidades de autoconsumo con excedentes definidas en el artículo 4 cuando este se realice entre instalaciones próximas a través de la red.

n) Energía horaria autoconsumida en los casos de autoconsumo individual a través de instalaciones próximas de red interior, será el consumo neto horario de energía eléctrica de un consumidor proveniente de instalaciones de producción próximas a la de consumo y asociadas al mismo.

Esta energía se corresponderá con la energía horaria neta generada, salvo en los casos en que la energía horaria neta generada sea superior a la energía horaria consumida, que se calculará como la diferencia entre la energía horaria neta generada y la energía horaria excedentaria. En todo caso se considerará cero cuando el valor de dicha diferencia sea negativo.

o) Energía horaria consumida por los servicios auxiliares de producción: Saldo neto horario de energía eléctrica consumida por los servicios auxiliares de producción.

Para el cálculo de la misma se utilizará el equipo de medida de la generación neta. En todo caso se considerará cero cuando el valor sea negativo.

p) Energía horaria consumida de la red: En autoconsumo no colectivo ni de instalación próxima a través de la red, es el saldo neto horario de energía eléctrica recibida de la red de transporte o distribución no procedente de instalaciones de generación próximas y asociadas al punto de suministro.

Para el cálculo de la misma se utilizará, en el caso de un único consumidor con una instalación de generación conectada en su red interior, el equipo de medida correspondiente en el punto frontera.

En caso de no existir equipo de medida en el punto frontera, esta energía se calculará mediante la diferencia entre la energía horaria consumida por el consumidor asociado y la energía horaria autoconsumida por el consumidor asociado. En todo caso se considerará cero cuando el valor sea negativo.

q) Energía horaria excedentaria: En autoconsumo no colectivo ni de instalación próxima a través de la red, energía eléctrica neta horaria generada por las instalaciones de producción próximas a las de consumo y asociadas a las mismas y no autoconsumida por los consumidores asociados.

Para el cálculo de la misma se utilizará el registro de energía saliente del equipo de medida ubicado en el correspondiente punto frontera. En caso de no existir equipo de medida en el punto frontera, esta energía se calculará mediante la diferencia entre la energía horaria neta generada y la energía horaria autoconsumida por el consumidor asociado. En todo caso se considerará cero cuando el valor sea negativo.

r) Energía horaria consumida por el consumidor asociado: En autoconsumo no colectivo ni de instalación próxima a través de la red, es la energía neta horaria total consumida por el consumidor asociado a una instalación de generación.

Para el cálculo de la misma se utilizará el registro del equipo de medida del consumidor asociado. En caso de no existir dicho equipo de medida, este valor se calculará como la suma de la energía horaria autoconsumida y la energía horaria consumida de la red, menos la energía horaria consumida por los servicios auxiliares de producción correspondientes. En todo caso se considerará cero cuando el valor resultante de dicho cálculo sea negativo.

s) Energía horaria neta generada: En autoconsumo no colectivo ni de instalación próxima a través de la red, es la energía bruta generada menos la energía consumida por los servicios auxiliares de producción en un periodo horario.

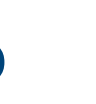

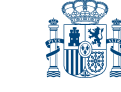

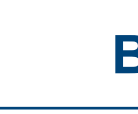

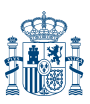

Para el cálculo de la misma se utilizará el equipo de medida de la generación neta. En todo caso se considerará cero cuando el valor sea negativo.

t) Energía horaria autoconsumida individualizada: Autoconsumo neto horario realizado por un consumidor que realiza autoconsumo colectivo o consumidor asociado a una instalación próxima a través de la red.

Esta energía se calculará según lo establecido en el anexo I. En todo caso se considerará cero cuando el valor sea negativo.

u) Energía horaria consumida individualizada: Energía neta horaria total consumida por cada uno de los consumidores que realizan autoconsumo colectivo o consumidor asociado a una instalación próxima a través de la red. Para el cálculo de la misma se utilizará el equipo de medida en el punto frontera. En todo caso se considerará cero cuando el valor sea negativo.

v) Energía horaria consumida de la red individualizada: Saldo neto horario de energía eléctrica recibida de la red de transporte o distribución de un consumidor no procedente de instalaciones de generación próximas y asociadas al punto de suministro, y que participa de una instalación de autoconsumo colectivo. Esta definición será aplicable a una instalación próxima a través de la red, aunque solo exista un consumidor asociado.

Esta energía se calculará como la diferencia entre la energía horaria consumida individualizada por cada consumidor y la energía horaria autoconsumida individualizada, cuando esta última sea mayor que cero. En todo caso se considerará cero cuando el valor sea negativo.

w) Energía horaria excedentaria individualizada: Saldo neto horario de la energía horaria excedentaria correspondiente a un consumidor que participa de una instalación de autoconsumo colectivo o consumidor asociado a una instalación próxima a través de la red.

Esta energía se calculará como la diferencia entre la energía horaria neta generada individualizada y la energía horaria consumida individualizada por cada consumidor. En todo caso se considerará cero cuando el valor sea negativo.

x) Energía horaria neta generada individualizada: Será la energía bruta generada menos la consumida por los servicios auxiliares de producción en un periodo horario correspondiente a un consumidor acogido a la modalidad de autoconsumo colectivo o a un consumidor asociado a una instalación próxima a través de la red.

Esta energía se calculará según lo establecido en el anexo I. En todo caso se considerará cero cuando el valor sea negativo.

y) Energía horaria excedentaria de generación: Es la energía neta horaria excedentaria vertida de cada una de las instalaciones de generación que participen en autoconsumo colectivo o instalación próxima a través de la red.

Esta energía se calculará según lo establecido en el anexo I. En todo caso se considerará cero cuando el valor sea negativo.

z) Potencia a facturar al consumidor: Será la potencia contratada, o en su caso demandada, por el sujeto consumidor, que correspondería facturar a efectos de aplicación de los peajes de acceso en un periodo tarifario en el punto frontera con las redes de transporte o distribución, de acuerdo con lo previsto en el Real Decreto 1164/2001, de 26 de octubre, por el que se establecen tarifas de acceso a las redes de transporte y distribución de energía eléctrica.

aa) Potencia a facturar a los servicios auxiliares de producción: Será la potencia contratada, o en su caso demandada por el sujeto productor asociado para sus servicios auxiliares de producción, que correspondería facturar a efectos de aplicación de los peajes de acceso en un periodo tarifario en el punto frontera con las redes de transporte o distribución, de acuerdo con lo previsto en el Real Decreto 1164/2001, de 26 de octubre.

bb) Potencia requerida por el consumo: Será la potencia requerida por las instalaciones de consumo en un periodo tarifario. En el caso de autoconsumo no colectivo de red interior se calcula como la suma de la potencia a facturar al consumidor que correspondería facturar a efectos de aplicación de los peajes de acceso en un periodo tarifario si el control de la potencia se realizara utilizando el equipo de medida ubicado en el punto frontera que registra la energía horaria consumida de la red, más la potencia

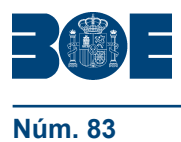

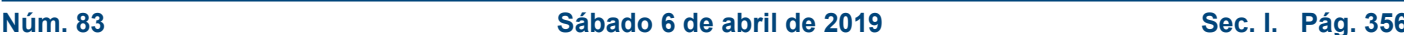

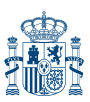

máxima de generación en el periodo tarifario. En el resto de los casos será la potencia requerida en el punto frontera correspondiente.

Artículo 4. *Clasificación de modalidades de autoconsumo.*

1. Se establece la siguiente clasificación de modalidades de autoconsumo:

a) Modalidad de suministro con autoconsumo sin excedentes. Corresponde a las modalidades definidas en el artículo 9.1.a) de la Ley 24/2013, de 26 de diciembre. En estas modalidades se deberá instalar un mecanismo antivertido que impida la inyección de energía excedentaria a la red de transporte o de distribución. En este caso existirá un único tipo de sujeto de los previstos en el artículo 6 de la Ley 24/2013, de 26 de diciembre, que será el sujeto consumidor.

b) Modalidad de suministro con autoconsumo con excedentes. Corresponde a las modalidades definidas en el artículo 9.1.b) de la Ley 24/2013, de 26 de diciembre. En estas modalidades las instalaciones de producción próximas y asociadas a las de consumo podrán, además de suministrar energía para autoconsumo, inyectar energía excedentaria en las redes de transporte y distribución. En estos casos existirán dos tipos de sujetos de los previstos en el artículo 6 de la Ley 24/2013, de 26 de diciembre, que serán el sujeto consumidor y el productor.

2. La modalidad de suministro con autoconsumo con excedentes, se divide en:

a) Modalidad con excedentes acogida a compensación: Pertenecerán a esta modalidad, aquellos casos de suministro con autoconsumo con excedentes en los que voluntariamente el consumidor y el productor opten por acogerse a un mecanismo de compensación de excedentes. Esta opción solo será posible en aquellos casos en los que se cumpla con todas las condiciones que seguidamente se recogen:

i. La fuente de energía primaria sea de origen renovable.

ii. La potencia total de las instalaciones de producción asociadas no sea superior a 100 kW.

iii. Si resultase necesario realizar un contrato de suministro para servicios auxiliares de producción, el consumidor haya suscrito un único contrato de suministro para el consumo asociado y para los consumos auxiliares de producción con una empresa comercializadora, según lo dispuesto en el artículo 9.2 del presente real decreto.

iv. El consumidor y productor asociado hayan suscrito un contrato de compensación de excedentes de autoconsumo definido en el artículo 14 del presente real decreto.

v. La instalación de producción no tenga otorgado un régimen retributivo adicional o específico.

b) Modalidad con excedentes no acogida a compensación: Pertenecerán a esta modalidad, todos aquellos casos de autoconsumo con excedentes que no cumplan con alguno de los requisitos para pertenecer a la modalidad con excedentes acogida a compensación o que voluntariamente opten por no acogerse a dicha modalidad.

3. Adicionalmente a las modalidades de autoconsumo señaladas, el autoconsumo podrá clasificarse en individual o colectivo en función de si se trata de uno o varios consumidores los que estén asociados a las instalaciones de generación. En el caso de autoconsumo colectivo, todos los consumidores participantes que se encuentren asociados a la misma instalación de generación deberán pertenecer a la misma modalidad de autoconsumo y deberán comunicar de forma individual a la empresa distribuidora como encargado de la lectura, directamente o a través de la empresa comercializadora, un mismo acuerdo firmado por todos los participantes que recoja los criterios de reparto, en virtud de lo recogido en el anexo I.

4. El punto de suministro o instalación de un consumidor deberá cumplir con los requisitos establecidos en la normativa de aplicación.

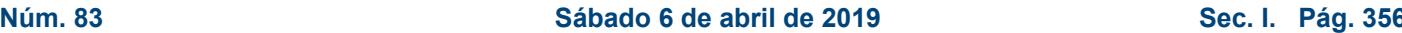

5. Los sujetos acogidos a alguna de las modalidades de autoconsumo reguladas podrán acogerse a cualquier otra modalidad distinta, adecuando sus instalaciones y ajustándose a lo dispuesto en los regímenes jurídicos, técnicos y económicos regulados en el presente real decreto y en el resto de normativa que les resultase de aplicación.

No obstante lo anterior:

i. En el caso de autoconsumo colectivo, dicho cambio deberá ser llevado a cabo simultáneamente por todos los consumidores participantes del mismo, asociados a la misma instalación de generación.

ii. En ningún caso un sujeto consumidor podrá estar asociado de forma simultánea a más de una de las modalidades de autoconsumo reguladas en el presente artículo.

iii. En aquellos casos en que se realice autoconsumo mediante instalaciones próximas y asociadas a través de la red, el autoconsumo deberá pertenecer a la modalidad de suministro con autoconsumo con excedentes.

6. Para los sujetos que participan en alguna modalidad de autoconsumo colectivo o consumidor asociado a una instalación próxima a través de la red, las referencias realizadas en este real decreto a energía horaria consumida de la red se entenderán realizadas a energía horaria consumida de la red individualizada, las referencias realizadas a energía horaria autoconsumida se entenderán realizadas a energía horaria autoconsumida individualizada, las referencias realizadas a energía horaria consumida por el consumidor asociado se entenderán realizadas a energía horaria consumida individualizada, las referencias realizadas a energía horaria neta generada se entenderán realizadas a energía horaria neta generada individualizada y las referencias realizadas a energía horaria excedentaria se entenderán realizadas a energía horaria excedentaria individualizada.

# CAPÍTULO III

# **Régimen jurídico de las modalidades de autoconsumo**

# Artículo 5. *Requisitos generales para acogerse a una modalidad de autoconsumo.*

1. Las instalaciones de generación asociadas y los puntos de suministro deberán cumplir los requisitos técnicos, de operación y de intercambio de información contenidos en la normativa del sector eléctrico y en la reglamentación de calidad y seguridad industrial, nacional y europea que le resulte de aplicación.

La empresa distribuidora, o en su caso la empresa transportista, no tendrá ninguna obligación legal sobre las instalaciones de conexión a la red que no sean de su titularidad.

2. En cualquier modalidad de autoconsumo, con independencia de la titularidad de las instalaciones de consumo y de generación, el consumidor y el propietario de la instalación de generación podrán ser personas físicas o jurídicas diferentes.

3. En la modalidad de autoconsumo sin excedentes, el titular del punto de suministro será el consumidor, el cual también será el titular de las instalaciones de generación conectadas a su red. En el caso del autoconsumo sin excedentes colectivo, la titularidad de dicha instalación de generación y del mecanismo antivertido será compartida solidariamente por todos los consumidores asociados a dicha instalación de generación.

En estos casos, sin perjuicio de los acuerdos firmados entre las partes, el consumidor, o en su caso los consumidores, serán los responsables por el incumplimiento de los preceptos recogidos en este real decreto aceptando las consecuencias que la desconexión del citado punto, en aplicación de la normativa vigente, pudiera conllevar para cualquiera de las partes. En el caso del autoconsumo sin excedentes colectivo, los consumidores asociados a la instalación de generación deberán responder solidariamente ante el sistema eléctrico por dicha instalación de generación.

4. En las modalidades de suministro con autoconsumo con excedentes, cuando las instalaciones de producción próximas y asociadas al consumo compartan infraestructuras

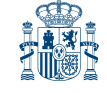

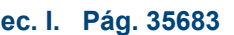

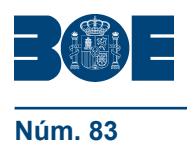

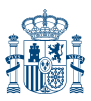

de conexión a la red de transporte o distribución o se conecten en la red interior de un consumidor, los consumidores y productores responderán solidariamente por el incumplimiento de los preceptos recogidos en este real decreto aceptando las consecuencias que la desconexión del citado punto, en aplicación de la normativa vigente, pudiera conllevar para cualquiera de las partes, entre ellas, la imposibilidad del productor de venta de energía y la percepción de la retribución que le hubiera correspondido o la imposibilidad del consumidor de adquirir energía. El contrato de acceso que el consumidor, y en su caso el productor, directamente o a través de la empresa comercializadora, suscriba con la empresa distribuidora, recogerá la previsión recogida en este apartado.

5. En las modalidades de suministro con autoconsumo con excedentes, serán considerados consumidores los titulares de instalaciones de producción próximas a las de consumo y asociadas a las mismas exclusivamente por los consumos de sus servicios auxiliares de producción.

6. Cuando por incumplimiento de requisitos técnicos existan instalaciones peligrosas o cuando se haya manipulado el equipo de medida o el mecanismo antivertido, la empresa distribuidora, o en su caso la empresa transportista, podrá proceder a la interrupción de suministro, conforme a lo previsto en el artículo 87 del Real Decreto 1955/2000, de 1 de diciembre.

7. Podrán instalarse elementos de almacenamiento en las instalaciones de autoconsumo reguladas en este real decreto, cuando dispongan de las protecciones establecidas en la normativa de seguridad y calidad industrial que les sea de aplicación.

Los elementos de almacenamiento se encontrarán instalados de tal forman que compartan equipo de medida que registre la generación neta, equipo de medida en el punto frontera o equipo de medida del consumidor asociado.

# Artículo 6. *Calidad del servicio.*

1. En relación con las incidencias provocadas en la red de transporte o distribución por las instalaciones acogidas a alguna de las modalidades de autoconsumo definidas en este real decreto se estará a lo dispuesto en la Ley 24/2013, de 26 de diciembre, y en su normativa de desarrollo y en particular en lo recogido en Real Decreto 1699/2011, de 18 de noviembre, por el que se regula la conexión a red de instalaciones de producción de energía eléctrica de pequeña potencia, para instalaciones incluidas en su ámbito de aplicación y en el Real Decreto 1955/2000, de 1 de diciembre.

2. La empresa distribuidora, o en su caso la empresa transportista, no tendrá ninguna obligación legal relativa a la calidad de servicio por las incidencias derivadas de fallos en las instalaciones de conexión compartidas por el productor y el consumidor.

3. El contrato de acceso que el consumidor, directamente o a través de la empresa comercializadora, suscriba con la empresa distribuidora, o en su caso la empresa transportista, recogerá expresamente lo establecido en el apartado 1.

Artículo 7. *Acceso y conexión a la red en las modalidades de autoconsumo.*

1. En relación con los permisos de acceso y conexión, para acogerse a cualquiera de las modalidades de autoconsumo los sujetos acogidos a ellas deberán:

a) En relación con las instalaciones de consumo, tanto en las modalidades de autoconsumo sin excedentes, como en las modalidades de autoconsumo con excedentes, los consumidores deberán disponer de permisos de acceso y conexión por sus instalaciones de consumo, si procede.

b) En relación con las instalaciones de generación, de acuerdo con lo previsto en la disposición adicional segunda del Real Decreto-ley 15/2018, de 5 de octubre, de medidas urgentes para la transición energética y la protección de los consumidores:

i. Las instalaciones de generación de los consumidores acogidos a la modalidad de autoconsumo sin excedentes, estarán exentas de obtener permisos de acceso y conexión.

ii. En las modalidades de autoconsumo con excedentes, las instalaciones de producción de potencia igual o inferior a 15 kW que se ubiquen en suelo urbanizado que cuente con las dotaciones y servicios requeridos por la legislación urbanística, estarán exentas de obtener permisos de acceso y conexión.

iii. En las modalidades de autoconsumo con excedentes, los sujetos productores a los que no les sea de aplicación lo dispuesto en el apartado ii. anterior, deberán disponer de sus correspondientes permisos de acceso y conexión por cada una de las instalaciones de producción próximas y asociadas a las de consumo de las que sean titulares.

2. A efectos de contratación del suministro de energía eléctrica resultará de aplicación la normativa específica del sector eléctrico en esta materia.

# Artículo 8. *Contratos de acceso en las modalidades de autoconsumo.*

1. Con carácter general, para acogerse a cualquiera de las modalidades de autoconsumo, o en caso de estar ya acogido a una modalidad de autoconsumo regulada, cuando se modifique la potencia instalada de la instalación de generación, cada uno los consumidores que dispongan de contrato de acceso para sus instalaciones de consumo, deberá comunicar dicha circunstancia a la empresa distribuidora, o en su caso empresa transportista, directamente o a través de la empresa comercializadora. La empresa distribuidora, o en su caso la empresa transportista, dispondrá de un plazo de diez días desde la recepción de dicha comunicación para modificar el correspondiente contrato de acceso existente, de acuerdo con la normativa de aplicación, para reflejar este hecho y para su remisión al consumidor. El consumidor dispondrá de un plazo de diez días desde su recepción para notificar a la empresa transportista o distribuidora cualquier disconformidad. En caso de no hacerse dicha notificación se entenderán tácitamente aceptadas las condiciones recogidas en dicho contrato.

Sin perjuicio de lo anterior, para aquellos sujetos consumidores conectados a baja tensión, en los que la instalación generadora sea de baja tensión y la potencia instalada de generación sea menor de 100 kW que realicen autoconsumo, la modificación del contrato de acceso será realizada por la empresa distribuidora a partir de la documentación remitida por las Comunidades Autónomas y Ciudades de Ceuta y Melilla a dicha empresa como consecuencia de las obligaciones contenidas en el Reglamento Electrotécnico de Baja Tensión. Las Comunidades Autónomas y Ciudades de Ceuta y Melilla deberán remitir dicha información a las empresas distribuidoras en el plazo no superior a diez días desde su recepción. Dicha modificación del contrato será remitida por la empresa distribuidora a las empresas comercializadoras y a los consumidores correspondientes en el plazo de cinco días a contar desde la recepción de la documentación remitida por la comunidad o ciudad autónoma. El consumidor dispondrá de un plazo de diez días desde su recepción para notificar a la empresa transportista o distribuidora cualquier disconformidad. En caso de no hacerse se entenderán tácitamente aceptadas las condiciones recogidas en dicho contrato.

2. Para acogerse a cualquiera de las modalidades de autoconsumo, los consumidores que no dispongan de contrato de acceso para sus instalaciones de consumo deberán suscribir un contrato de acceso con la empresa distribuidora directamente o a través de la empresa comercializadora, reflejando esta circunstancia.

3. Adicionalmente, en las modalidades de autoconsumo con excedentes no acogida a compensación a las que resultase necesario realizar un contrato de suministro para servicios auxiliares de producción, el titular de cada instalación de producción próxima y asociada a las de consumo deberá suscribir un contrato de acceso con la empresa distribuidora para sus servicios auxiliares de producción directamente o a través de la empresa comercializadora, o modificar el existente, de acuerdo con la normativa de aplicación, para reflejar esta circunstancia.

La fecha de alta o modificación del contrato de acceso del consumidor y, en su caso, de los servicios auxiliares de producción deberá ser la misma.

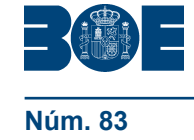

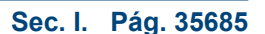

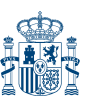

4. No obstante lo anterior, los sujetos podrán formalizar un único contrato de acceso conjunto para los servicios auxiliares de producción y para el consumo asociado, si cumplen los siguientes requisitos:

a) Las instalaciones de producción estén conectadas en la red interior del consumidor. b) El consumidor y los titulares de las instalaciones de producción sean la misma persona física o jurídica.

5. El tiempo de permanencia en la modalidad de autoconsumo elegida será como mínimo de un año desde la fecha de alta o modificación del contrato o contratos de acceso celebrados de acuerdo con lo previsto en los apartados anteriores, prorrogable automáticamente.

# Artículo 9. *Contratos de suministro de energía en las modalidades de autoconsumo.*

1. El consumidor acogido a una modalidad de autoconsumo y el productor asociado, en la modalidad de autoconsumo con excedentes para sus servicios auxiliares de producción, podrán adquirir la energía bien como consumidores directos en el mercado de producción o bien a través de una empresa comercializadora. En este último caso, el contrato de suministro podrá ser en mercado libre o en cualquiera de las modalidades previstas en el Real Decreto 216/2014, de 28 de marzo, por el que se establece la metodología de cálculo de los precios voluntarios para el pequeño consumidor de energía eléctrica y su régimen jurídico de contratación.

Los contratos que, en su caso, suscriban con una empresa comercializadora deberán reflejar expresamente la modalidad de autoconsumo a la que se encuentra acogido y cumplir con las condiciones mínimas que se establezcan en la normativa de aplicación, aun cuando no se vierta energía a las redes en ningún instante.

En ningún caso, las empresas comercializadoras de referencia podrán rechazar las modificaciones de contrato de aquellos consumidores con derecho a precios voluntarios para el pequeño consumidor que realicen autoconsumo y cumplan con todos los requisitos contenidos en la normativa que les sea de aplicación.

2. No obstante lo anterior, si se cumplieran los requisitos previstos en el artículo 8.4 y se suscribiera un único contrato de acceso conjunto para los servicios auxiliares de producción y para el consumo asociado, el titular de este podrá suscribir un único contrato de suministro.

3. Cuando un consumidor se acoja a alguna de las modalidades de autoconsumo reguladas en el presente real decreto, la empresa distribuidora a la que se encuentra conectado, una vez recibida la correspondiente documentación de todos los sujetos participantes, deberá comunicar al correspondiente comercializador desde que fecha comienza a ser efectiva la modalidad de autoconsumo a la que se acoge el consumidor y, en su caso, las condiciones del acuerdo de los coeficientes de reparto y las condiciones del mecanismo de compensación simplificado, salvo que este haya sido notificado por la propia comercializadora. A tal efecto, la empresa distribuidora dispondrá de un plazo no superior a 5 días hábiles para dicha comunicación.

# CAPÍTULO IV

# **Requisitos de medida y gestión de la energía**

Artículo 10. *Equipos de medida de las instalaciones acogidas a las distintas modalidades de autoconsumo.*

1. Los sujetos acogidos a cualquiera de las modalidades de autoconsumo dispondrán de los equipos de medida necesarios para la correcta facturación de los precios, tarifas, cargos, peajes de acceso y otros costes y servicios del sistema que les resulten de aplicación.

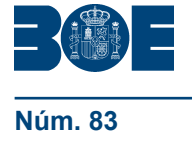

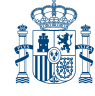

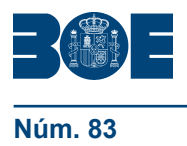

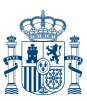

El encargado de lectura aplicará, en su caso, los correspondientes coeficientes de pérdidas establecidos en la normativa.

2. Con carácter general, los consumidores acogidos a cualquier modalidad de autoconsumo deberán disponer de un equipo de medida bidireccional en el punto frontera o, en su caso, un equipo de medida en cada uno de los puntos frontera.

3. Adicionalmente, las instalaciones de generación deberán disponer de un equipo de medida que registre la generación neta en cualquiera de los siguientes casos:

i. Se realice autoconsumo colectivo.

ii. La instalación de generación sea una instalación próxima a través de red.

iii. La tecnología de generación no sea renovable, cogeneración o residuos.

iv. En autoconsumo con excedentes no acogida a compensación, si no se dispone de un único contrato de suministro según lo dispuesto en el artículo 9.2.

v. Instalaciones de generación de potencia aparente nominal igual o superior a 12 MVA.

4. No obstante lo recogido en los apartados 2 y 3, los sujetos acogidos a la modalidad de autoconsumo individual con excedentes no acogida a compensación, podrán acogerse a la siguiente configuración de medida, siempre que se garantice lo dispuesto en el apartado primero y permita el acceso a los equipos de medida por parte del encargado de la lectura:

a) Un equipo de medida bidireccional que mida la energía horaria neta generada.

b) Un equipo de medida que registre la energía consumida total por el consumidor asociado.

5. En cualquiera de las configuraciones previstas en los apartados 3 y 4 del presente artículo, en aquellos casos en los que exista más de una instalación de generación y los titulares de estas sean personas físicas o jurídicas diferentes, la exigencia de equipo de medida que registre la generación neta se extenderá a cada una de las instalaciones. La obligación anterior tendrá carácter potestativo en aquellos casos en que exista más de una instalación de generación y el titular de las mismas sea la misma persona física o jurídica.

6. Asimismo, con carácter potestativo, el equipo de medida bidireccional que mide la energía horaria neta generada, podrá ser sustituido por un equipo que mida la generación bruta y un equipo que mida el consumo de los servicios auxiliares.

# Artículo 11. *Requisitos generales de medida de las instalaciones acogidas a las distintas modalidades de autoconsumo.*

1. Los puntos de medida de las instalaciones acogidas a las modalidades de autoconsumo se ajustarán a los requisitos y condiciones establecidos en el Reglamento unificado de puntos de medida del sistema eléctrico aprobado por el Real Decreto 1110/2007, de 24 de agosto, y a la reglamentación vigente en materia de medida y seguridad y calidad industrial, cumpliendo los requisitos necesarios para permitir y garantizar la correcta medida y facturación de la energía circulada.

2. Los equipos de medida se instalarán en las redes interiores correspondientes, en los puntos más próximos posibles al punto frontera que minimicen las pérdidas de energía, y tendrán capacidad de medida de resolución al menos horaria.

Sin perjuicio de lo dispuesto normativamente en cuanto a equipos de medida adicionales por motivos de retribución o por la prestación de servicios adicionales, los sujetos acogidos a cualquiera de las modalidades de autoconsumo dispondrán de los equipos de medida necesarios para la correcta facturación establecidos en el artículo 10.

3. Los encargados de la lectura de cada punto frontera serán los establecidos en el Reglamento unificado de puntos de medida del sistema eléctrico aprobado por el Real Decreto 1110/2007, de 24 de agosto.

Para los consumidores acogidos a la modalidad de autoconsumo sin excedentes y a la modalidad de autoconsumo con excedentes acogida a compensación, el encargado de

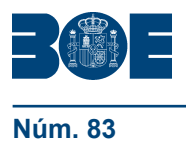

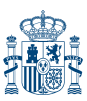

la lectura de todos los equipos de medida será el distribuidor, como encargado de la lectura de los puntos frontera de consumidores.

En todo caso, el encargado de la lectura tiene obligación de proceder a las lecturas de las medidas de energía que les correspondan, y, en su caso, el control de la potencia y los excesos de energía reactiva, así como la realización de los saldos netos horarios y su puesta a disposición de los participantes en la medida de acuerdo con la normativa en vigor.

No obstante, para el ejercicio de sus funciones el encargado de la lectura podrá acceder a todos los datos de medida de aquellos equipos necesarios para realizar los saldos netos horarios.

En los casos en los que no se disponga de medida firme en un punto de medida se estará a lo dispuesto en el artículo 31 del Reglamento unificado de puntos de medida del sistema eléctrico aprobado por el Real Decreto 1110/2007, de 24 de agosto.

El encargado de lectura deberá remitir la información desglosada de acuerdo con las definiciones previstas en el artículo 3 del presente real decreto para la correcta facturación a las empresas comercializadoras de los consumidores acogidos a cualquier modalidad de autoconsumo y las correspondientes liquidaciones de energía en los mercados. En particular, deberá remitir la información con suficiente detalle para poder aplicar, en su caso, el mecanismo de compensación de excedentes previsto en el artículo 14.

Artículo 12. *Requisitos particulares de medida de las instalaciones acogidas a las distintas modalidades de autoconsumo.*

1. Los equipos de medida tendrán la precisión y los requisitos de comunicación que les corresponda según la potencia contratada del consumidor, la potencia aparente nominal de la instalación de generación asociada y los límites de energía intercambiada, de acuerdo al artículo 7 del Reglamento unificado de puntos de medida aprobado por el Real Decreto 1110/2007, de 24 de agosto.

2. Adicionalmente:

i. Cuando se trate de puntos de medida tipo 5, deberán estar integrados en los sistemas de telegestión y telemedida de su encargado de la lectura.

ii. Cuando se trate de puntos de medida tipo 4, los equipos de medida deberán cumplir los requisitos establecidos en el Reglamento unificado de puntos de medida del sistema eléctrico aprobado por el Real Decreto 1110/2007, de 24 de agosto, y normas de desarrollo para los puntos de medida tipo 4 y 5, el que resulte más exigente en cada caso.

iii. Cuando se trate de puntos de medida tipo 3 deberán disponer de dispositivos de comunicación remota de características similares a las establecidas para los puntos de medida tipo 3 de generación.

3. Cuando la configuración de medida requiera de más de un equipo de medida, las obligaciones de medida, liquidación y facturación establecidas en el Reglamento unificado de puntos de medida del sistema eléctrico aprobado por el Real Decreto 1110/2007, de 24 de agosto, y demás normativa de aplicación, serán las mismas para todos los equipos de medida y correspondientes al tipo más exigente de todos ellos.

# CAPÍTULO V

# **Gestión de la energía eléctrica producida y consumida**

Artículo 13. *Régimen económico de la energía excedentaria y consumida.*

1. La energía adquirida por el consumidor asociado será la energía horaria consumida de la red en los siguientes casos:

i. Consumidores acogidos a la modalidad de autoconsumo sin excedentes.

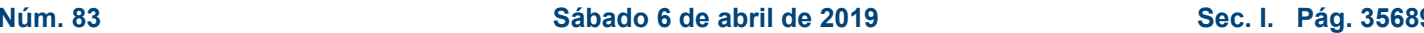

ii. Consumidores acogidos a la modalidad de autoconsumo con excedentes acogida a compensación.

iii. Consumidores acogidos a la modalidad de autoconsumo con excedentes no acogida a compensación que dispongan de un único contrato de suministro según lo dispuesto en el artículo 9.2.

2. El consumidor asociado acogido a la modalidad de autoconsumo con excedentes que no se encuentre en los casos recogidos en el apartado 1.ii y 1.iii del presente artículo deberá adquirir la energía correspondiente a la energía horaria consumida de la red no destinada al consumo de los servicios auxiliares de producción.

En estos casos, adicionalmente, el titular de la instalación de producción acogido a la modalidad de autoconsumo con excedentes deberá adquirir la energía horaria consumida por los servicios auxiliares de producción.

3. Al sujeto acogido a cualquier modalidad de autoconsumo le resultarán de aplicación los peajes de acceso a las redes de transporte y distribución y cargos del sistema eléctrico conforme establece el capítulo VI del presente real decreto.

4. El productor acogido a la modalidad de autoconsumo con excedentes no acogida a compensación, percibirá por la energía horaria excedentaria vertida las contraprestaciones económicas correspondientes, de acuerdo a la normativa en vigor. En el caso de instalaciones con régimen retributivo específico que estén acogidos a la modalidad de autoconsumo con excedentes no acogida a compensación se aplicará este, en su caso, sobre dicha energía horaria excedentaria vertida.

5. La regulación del factor de potencia se realizará, con carácter general, en el punto frontera, haciendo uso del equipo de medida ubicado en el punto frontera que registra la energía horaria consumida de la red y, en su caso, del equipo de medida de la generación neta.

6. No obstante, en el caso de que el titular del punto de suministro acogido a una modalidad de autoconsumo, transitoriamente, no disponga de un contrato de suministro en vigor con un comercializador en mercado libre y no sea consumidor directo en mercado, pasará a ser suministrado por el comercializador de referencia a la tarifa de último recurso que corresponda por la energía horaria consumida de la red, de acuerdo con lo previsto en el artículo 15.1.b) del Real Decreto 216/2014, de 28 de marzo. En estos casos, si existe energía horaria excedentaria de la instalación de generación asociada esta pasará a ser cedida al sistema eléctrico sin ningún tipo de contraprestación económica vinculada a dicha cesión.

7. A la gestión y venta de energía procedente las instalaciones de producción próxima a las de consumo y asociadas a las mismas en los casos de suministro con autoconsumo con excedentes realizado con tecnologías de generación renovable, no les serán de aplicación las limitaciones previstas en los artículos 53.5 y 53.6 del Real Decreto 413/2014, de 6 de junio.

#### Artículo 14. *Mecanismo de compensación simplificada.*

1. De acuerdo con lo previsto en el artículo 9.5 y con el artículo 24.4 de la Ley 24/2013, de 26 de diciembre, se define el contrato de compensación de excedentes como aquel suscrito entre el productor y el consumidor asociado acogidos a la modalidad de autoconsumo con excedentes acogida a compensación, para el establecimiento de un mecanismo de compensación simplificada entre los déficits de sus consumos y la totalidad de los excedentes de sus instalaciones de generación asociadas. En virtud de lo previsto en el artículo 25.4 de la Ley 24/2013, de 26 de diciembre, esta modalidad de contrato estará excluida del sistema de ofertas.

El contrato de compensación de excedentes de los sujetos que realicen autoconsumo colectivo, utilizará los criterios de reparto, en su caso coincidentes con los comunicados a la empresa distribuidora, de acuerdo con lo establecido en el artículo 4.3.

2. También podrán acogerse voluntariamente a un mecanismo de compensación simplificada los consumidores que realicen autoconsumo colectivo sin excedentes. En este

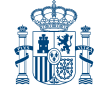

caso no será necesaria la existencia de contrato de compensación de excedentes, al no existir productor, y bastará con un acuerdo entre todos los sujetos consumidores utilizando los criterios de reparto, en su caso coincidentes con los comunicados a la empresa distribuidora, de acuerdo con lo establecido en el artículo 4.3.

3. El mecanismo de compensación simplificada consistirá en un saldo en términos económicos de la energía consumida en el periodo de facturación con las siguientes características:

i. En el caso de que se disponga de un contrato de suministro con una comercializadora libre:

a. La energía horaria consumida de la red será valorada al precio horario acordado entre las partes.

b. La energía horaria excedentaria, será valorada al precio horario acordado entre las partes.

ii. En el caso de que se disponga de un contrato de suministro al precio voluntario para el pequeño consumidor con una comercializadora de referencia:

a. La energía horaria consumida de la red será valorada al coste horario de energía del precio voluntario para el pequeño consumidor en cada hora, TCUh, definido en el artículo 7 del Real Decreto 216/2014, de 28 de marzo.

b. La energía horaria excedentaria, será valorada al precio medio horario, Pmh; obtenido a partir de los resultados del mercado diario e intradiario en la hora h, menos el coste de los desvíos CDSVh, definidos en los artículos 10 y 11 respectivamente del Real Decreto 216/2014, de 28 de marzo.

En ningún caso, el valor económico de la energía horaria excedentaria podrá ser superior al valor económico de la energía horaria consumida de la red en el periodo de facturación, el cual no podrá ser superior a un mes. Asimismo, en el caso de que los consumidores y productores asociados opten por acogerse a este mecanismo de compensación, el productor no podrá participar de otro mecanismo de venta de energía.

4. La energía horaria excedentaria de los consumidores acogidos al mecanismo de compensación simplificada, no tendrá consideración de energía incorporada al sistema eléctrico de energía eléctrica y, en consecuencia, estará exenta de satisfacer los peajes de acceso establecidos en el Real Decreto 1544/2011, de 31 de octubre, por el que se establecen los peajes de acceso a las redes de transporte y distribución que deben satisfacer los productores de energía eléctrica, si bien el comercializador será el responsable de balance de dicha energía.

5. Para la aplicación del mecanismo de compensación simplificada, los consumidores acogidos a dicho mecanismo, deberán remitir directamente a la empresa distribuidora, o a través de su comercializadora, el mismo contrato, o en su caso acuerdo, de compensación de excedentes entre todos los sujetos participantes, solicitando la aplicación del mismo, según lo dispuesto en el apartado 1. En el caso de autoconsumo colectivo sin excedentes, se deberá remitir un mismo acuerdo entre todos los consumidores afectados, según lo dispuesto en el apartado 2.

6. En aquellos casos de consumidores que se acojan al mecanismo de compensación simplificada y sean suministrados por un comercializador de referencia, este deberá realizar la facturación de acuerdo con los siguientes términos:

i. Deberá efectuar la facturación en los términos previstos en el Real Decreto 216/2014, de 28 de marzo.

ii. Sobre las cantidades a facturar antes de impuestos, deberá descontarse el término de la energía horaria excedentaria, valorada de acuerdo con lo previsto en el apartado 2.ii.b del presente artículo. De acuerdo con lo previsto en dicho apartado, la cuantía a descontar será tal que en ningún caso el valor económico de la energía horaria excedentaria podrá ser superior al valor económico de horaria consumida de la red en el periodo de facturación.

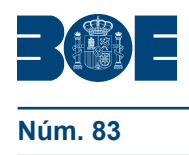

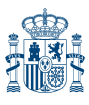

iii. A los consumidores vulnerables acogidos al bono social, a la diferencia entre las dos cantidades anteriores se le aplicará lo previsto en el artículo 6.3 del Real Decreto 897/2017, de 6 de octubre, por el que se regula la figura del consumidor vulnerable, el bono social y otras medidas de protección para los consumidores domésticos de energía eléctrica.

iv. Una vez obtenida la cuantía final, se le aplicarán los correspondientes impuestos.

# Artículo 15. *Liquidación y facturación en la modalidad de autoconsumo.*

1. Los sujetos acogidos a cualquier modalidad de autoconsumo que adquieran la energía horaria consumida de la red directamente en el mercado de producción liquidarán su energía de acuerdo con lo dispuesto en la normativa de liquidaciones del mercado de producción.

Los sujetos que adquieran la energía horaria consumida de la red a través de una empresa comercializadora liquidarán su energía conforme a lo pactado entre las partes mensualmente con base en lecturas reales de resolución horaria y su normativa de aplicación, sin perjuicio de lo establecido en el artículo 14.

2. Corresponderá a la empresa distribuidora realizar la facturación de los peajes de acceso a las redes y los cargos del sistema eléctrico que le correspondan, en aplicación de lo establecido en el artículo 9.5 de la Ley 24/2013, de 26 de diciembre.

En el caso de que el consumidor tenga contratado el acceso a las redes a través de una comercializadora, la empresa comercializadora realizará al consumidor la facturación por el peaje de acceso a las redes y cargos del sistema eléctrico correspondientes, desglosando estos conceptos en la factura. La empresa comercializadora dará a las cuantías recaudadas el destino previsto en la normativa.

En el caso de consumidores directos en mercado, dichos consumidores asumirán los cargos que, en su caso, les correspondan de acuerdo con la normativa de aplicación.

3. Para la liquidación de la energía horaria excedentaria vertida por las instalaciones de producción acogidas a la modalidad de autoconsumo con excedentes no acogida a compensación, se aplicará la normativa general de la actividad de producción.

# CAPÍTULO VI

# **Aplicación de peajes de acceso a las redes de transporte y distribución y cargos a las modalidades de autoconsumo**

Artículo 16. *Peajes de acceso a las redes de transporte y distribución de aplicación a los productores de energía eléctrica.*

En la modalidad de autoconsumo con excedentes no acogida a compensación, los titulares de las instalaciones de producción, deberán satisfacer los peajes de acceso, establecidos en el Real Decreto 1544/2011, de 31 de octubre, por la energía horaria excedentaria vertida.

Artículo 17. *Peajes de acceso a las redes de transporte y distribución de aplicación a los consumos en las modalidades de autoconsumo.*

1. De acuerdo con lo previsto en el artículo 9.5 de la Ley 24/2013, de 26 de diciembre, la energía autoconsumida de origen renovable, cogeneración o residuos estará exenta de todo tipo peajes.

Las condiciones de contratación del acceso a las redes y las condiciones de aplicación de los peajes de acceso a las redes de transporte y distribución serán las que resulten de aplicación de acuerdo con lo establecido en el Real Decreto 1164/2001, de 26 de octubre, por el que se establecen tarifas de acceso a las redes de transporte y distribución de energía eléctrica, sin perjuicio de las particularidades establecidas en este artículo.

2. Para determinar los componentes de la facturación de los peajes de acceso a las redes de transporte y distribución a los sujetos acogidos a la modalidad de autoconsumo

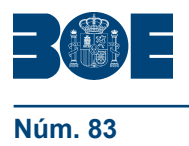

sin excedentes, acogidos a la modalidad de autoconsumo con excedentes acogida a compensación y de aquellos acogidos a la modalidad de autoconsumo con excedentes no acogida a compensación que dispongan de un único contrato de suministro según lo dispuesto en el artículo 9.2, se aplicarán los siguientes criterios:

a) Para la determinación del término de facturación de potencia de los peajes de acceso a las redes, el control de la potencia se realizará utilizando el equipo de medida ubicado en el punto frontera.

b) Para la determinación del término de facturación de energía activa, la energía a considerar será la energía horaria consumida de la red.

c) Para la determinación, en su caso, del término de facturación de energía reactiva se realizará utilizando el equipo medida ubicado en el punto frontera, y en su caso, el equipo de medida de generación neta.

3. Para determinar los componentes de la facturación de los peajes de acceso a las redes de transporte y distribución a los sujetos acogidos a la modalidad de autoconsumo con excedentes no acogida a compensación que no dispongan de un único contrato de suministro según lo dispuesto en el artículo 9.2 y al productor asociado por sus servicios auxiliares de producción, se aplicarán los siguientes criterios:

a) Para la determinación del término de facturación de potencia de los peajes de acceso, el control de la potencia se realizará considerando lo siguiente:

1.º Cuando la energía horaria consumida por los servicios auxiliares de producción sea mayor que cero:

i. Para el control de la potencia del consumidor asociado:

a. Si la instalación dispone de la configuración prevista en los artículos 10.2 y 10.3, se utilizará el equipo de medida ubicado en el punto frontera.

b. Si la instalación dispone de la configuración de medida recogida en el apartado 10.4, se utilizará el equipo de medida del consumidor asociado.

ii. El control de la potencia de los consumos de los servicios auxiliares de producción se realizará, utilizando a estos efectos el equipo que registre la energía horaria neta generada.

2.º Cuando la energía horaria neta generada sea mayor que cero, para el control de la potencia del consumidor asociado:

a. Si la instalación dispone de la configuración prevista en los artículos 10.2 y 10.3, se utilizará el equipo de medida ubicado en el punto frontera

b. Si la instalación dispone de la configuración de medida recogida en el apartado 10.4, se utilizará el equipo de medida del consumidor asociado.

b) Para la determinación del término de facturación de energía activa la energía a considerar será:

1.º Cuando la energía horaria consumida por los servicios auxiliares de producción sea mayor que cero:

i. La facturación de la energía activa del consumidor asociado:

a. Si la instalación dispone de la configuración prevista en los artículos 10.2 y 10.3, se realizará por la energía correspondiente a la energía horaria consumida de la red menos la energía horaria consumida por los servicios auxiliares de producción correspondientes.

b. Si la instalación dispone de la configuración de medida recogida en el apartado 10.4, se realizará por la energía horaria consumida por el consumidor asociado.

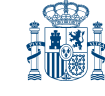

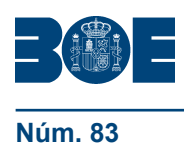

ii. La facturación de la energía activa por los consumos de los servicios auxiliares de producción, se realizará por la energía horaria consumida por los servicios auxiliares de producción, utilizando a estos efectos, el equipo que registre la energía horaria neta generada.

2.º Cuando la energía horaria neta generada sea mayor que cero, la facturación de la energía activa del consumidor asociado se realizará por:

a. Si la instalación dispone de la configuración prevista en los artículos 10.2 y 10.3, se facturará la energía horaria consumida de la red.

b. Si la instalación dispone de la configuración de medida recogida en el apartado 10.4, se calculará como la diferencia entre la energía horaria consumida por el consumidor asociado y la energía horaria autoconsumida, utilizando a tal efecto los equipos de medida del consumidor asociado y el equipo que registra la energía horaria neta generada.

c) Para la determinación, en su caso, del término de facturación energía reactiva se utilizará:

i. La facturación del consumidor asociado, se realizará:

a. Si la instalación dispone de la configuración prevista en los artículos 10.2 y 10.3, se realizará utilizando el equipo de medida ubicado en el punto frontera.

b. Si la instalación dispone de la configuración de medida recogida en el apartado 10.4, se realizará utilizando el equipo de medida del consumidor asociado.

ii. La facturación de la energía reactiva de los consumos de los servicios auxiliares de producción, se realizará utilizando el equipo que registre la energía horaria neta generada.

4. Para determinar los componentes de la facturación de los peajes de acceso a las redes de transporte y distribución al sujeto acogido a la modalidad de autoconsumo colectivo y al sujeto cuyas instalaciones de generación asociadas son instalaciones próximas a través de la red, se aplicará lo establecido en los apartados anteriores con las siguientes particularidades:

a) El control de la potencia de cada consumidor se realizará sobre la potencia de cada uno de los consumidores, utilizando a estos efectos el equipo de medida ubicado en cada punto frontera.

b) Para la determinación del término de facturación de energía activa, la energía a considerar será la energía horaria consumida de la red individualizada.

c) Para la determinación, en su caso, del término de facturación energía reactiva del consumidor asociado se utilizará el equipo de medida ubicado en cada punto frontera.

5. De acuerdo con lo previsto en el artículo 9.5 de la Ley 24/2013, de 26 de diciembre, en el caso en que se produzca transferencia de energía a través de la red de distribución en instalaciones próximas a efectos de autoconsumo, adicionalmente, los consumidores asociados deberán satisfacer una cuantía por la utilización de dicha red. Esta cuantía será determinada por la Comisión Nacional de los Mercados y la Competencia.

Artículo 18. *Cargos del sistema eléctrico de aplicación a las modalidades de autoconsumo.*

1. De acuerdo con lo previsto en el artículo 9.5 de la Ley 24/2013, de 26 de diciembre, la energía autoconsumida de origen renovable, cogeneración o residuos estará exenta de todo tipo cargos.

Los consumidores acogidos a cualquiera de las modalidades de autoconsumo les resultarán de aplicación los cargos del sistema eléctrico que correspondan al punto de suministro y que se establezcan por Orden de la Ministra para la Transición Ecológica,

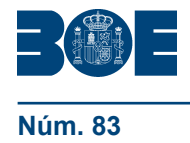

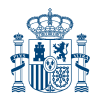

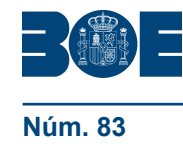

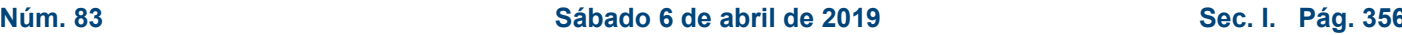

previo acuerdo de la Comisión Delegada del Gobierno para Asuntos Económicos, de acuerdo con lo previsto en el artículo 16 de la Ley 24/2013, de 26 de diciembre, teniendo en cuenta las particularidades previstas en este artículo.

Dichos cargos tendrán la consideración de ingresos del sistema eléctrico de acuerdo con lo previsto en el artículo 13 de la Ley 24/2013, de 26 de diciembre.

2. Para la determinación de los componentes de facturación de los cargos del sistema eléctrico a los consumidores acogidos a la modalidad de autoconsumo sin excedentes, a los consumidores acogidos a la modalidad de autoconsumo con excedentes acogida a compensación y de aquellos acogidos a la modalidad de autoconsumo con excedentes no acogida a compensación que dispongan de un único contrato de suministro según lo dispuesto en el artículo 9.2, se aplicarán los siguientes criterios:

A) En el caso de tecnologías de generación procedentes de fuentes renovables, de cogeneración o residuos:

a) La aplicación de cargos fijos por potencia se realizará sobre la potencia a facturar al consumidor.

b) La aplicación de cargos variables se realizará sobre la energía horaria consumida de la red.

B) En el caso de tecnologías de generación que no procedan de fuentes renovables, de cogeneración o residuos:

a) La aplicación de cargos fijos por potencia se realizará sobre la potencia requerida por el consumo.

b) La aplicación de cargos variables se realizará sobre la energía horaria consumida.

A tales efectos, se utilizará el equipo de medida ubicado en el punto frontera y, en su caso, el equipo que registra la energía horaria neta generada.

3. Para la determinación de los componentes de facturación de los cargos del sistema eléctrico a los consumidores acogidos a la modalidad de autoconsumo con excedentes no acogida a compensación que no dispongan de un único contrato de suministro según lo dispuesto en el artículo 9.2, se aplicarán los siguientes criterios:

1.º Cuando la energía horaria consumida por los servicios auxiliares de producción sea mayor que cero:

i. En relación con el consumidor asociado:

– La aplicación de cargos fijos por potencia al consumidor asociado se realizará sobre la potencia a facturar al consumidor asociado.

– La aplicación de cargos variables se realizará sobre la energía horaria consumida de la red menos la energía horaria consumida por los servicios auxiliares de producción correspondientes.

A tal efecto:

a. Si la instalación dispone de la configuración prevista en los artículos 10.2 y 10.3, se utilizará el equipo de medida ubicado en el punto frontera que registra la energía horaria consumida de la red y el equipo que registra la energía horaria neta generada.

b. Si la instalación dispone de la configuración de medida recogida en el apartado 10.4, se utilizará el equipo de medida del consumidor asociado.

ii. En relación con los servicios auxiliares de producción:

– La aplicación de cargos fijos por potencia a los servicios auxiliares se realizará por la potencia a facturar a los servicios auxiliares de producción.

– La aplicación de cargos variables se realizará sobre la energía horaria consumida por los servicios auxiliares de producción.

A tal efecto, se utilizará, el equipo que registre la energía horaria neta generada.

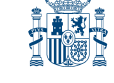

2.º Cuando la energía horaria neta generada sea mayor que cero, la aplicación de cargos fijos al consumidor asociado se realizará sobre:

A) En el caso de tecnologías de generación procedentes de fuentes renovables, de cogeneración o residuos:

i. En relación con el consumidor asociado:

– La aplicación de cargos fijos por potencia al consumidor asociado se realizará sobre la potencia a facturar al consumidor asociado.

– La aplicación de cargos variables se realizará sobre la energía horaria consumida de la red por el consumidor asociado.

A tal efecto:

a. Si la instalación dispone de la configuración prevista en los artículos 10.2 y 10.3, se utilizará el equipo de medida ubicado en el punto frontera que registra la energía horaria consumida de la red.

b. Si la instalación dispone de la configuración de medida recogida en el apartado 10.4, se utilizará el equipo de medida del consumidor asociado y el equipo de medida que registra la generación neta.

ii. En relación con los servicios auxiliares de producción:

– Los cargos fijos por potencia de los servicios auxiliares de producción serán nulos. – Los cargos variables de los servicios auxiliares de producción serán nulos.

B) En el caso de tecnologías de generación que no procedan de fuentes renovables, de cogeneración o residuos:

i. En relación con el consumidor asociado:

– La aplicación de cargos por potencia fijos al consumidor asociado se realizará sobre la potencia requerida por el consumo.

– La aplicación de cargos variables se realizará sobre la energía horaria consumida por el consumidor asociado.

A tal efecto:

a. Si la instalación dispone de la configuración prevista en los artículos 10.2 y 10.3, se utilizarán el equipo de medida ubicado en el punto frontera que registra la energía horaria consumida de la red y el equipo de medida que registra la generación neta.

b. Si la instalación dispone de la configuración de medida recogida en el apartado 10.4, se utilizará el equipo de medida del consumidor asociado.

ii. En relación con los servicios auxiliares de producción:

– Los cargos fijos por potencia de los servicios auxiliares de producción serán nulos.

– Los cargos variables de los servicios auxiliares de producción serán nulos.

4. Para la determinación de los componentes de facturación de los cargos del sistema eléctrico al sujeto acogido a la modalidad de autoconsumo colectivo y al sujeto cuyas instalaciones de generación asociadas son instalaciones próximas a través de la red, se aplicará lo establecido en los apartados anteriores con las siguientes particularidades:

A) En el caso de tecnologías de generación procedentes de fuentes renovables, de cogeneración o residuos:

a) La aplicación de cargos fijos por potencia se realizará sobre la potencia a facturar al consumidor asociado, a estos efectos se utilizará el equipo de medida ubicada en el punto frontera de cada consumidor asociado.

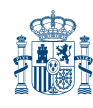

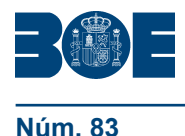

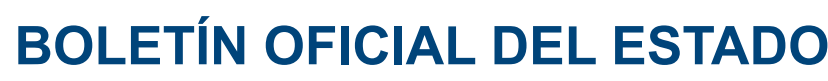

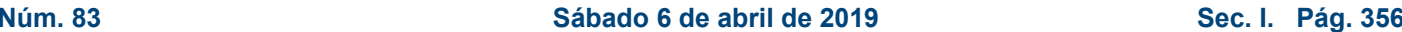

b) La aplicación de cargos variables se realizará sobre la energía horaria consumida de la red individualizada.

B) En el caso de tecnologías de generación que no procedan de fuentes renovables, de cogeneración o residuos:

a) La aplicación de cargos fijos por potencia se realizará sobre la potencia a facturar a cada consumidor, a estos efectos se utilizará el equipo de medida ubicada en el punto frontera de cada consumidor asociado.

b) La aplicación de cargos variables se realizará sobre la energía horaria consumida individualizada.

# CAPÍTULO VII

#### **Registro, inspección y régimen sancionador**

Artículo 19. *Registro administrativo de autoconsumo de energía eléctrica.*

1. El registro administrativo de autoconsumo de energía eléctrica previsto en el artículo 9.4 de la Ley 24/2013, de 26 de diciembre, se regirá en cuanto a su organización y funcionamiento por lo dispuesto en el presente capítulo.

Este registro será telemático, declarativo y de acceso gratuito y tendrá como finalidad el seguimiento de la actividad de autoconsumo de energía eléctrica, desde el punto de vista económico y su impacto en la sostenibilidad económica del sistema eléctrico, al igual que su incidencia en el cumplimento de los objetivos de energías renovables y en la operación del sistema.

2. Corresponde a la Administración General del Estado, a través de la Dirección General de Política Energética y Minas del Ministerio para la Transición Ecológica:

a) La toma de razón en dicho registro de los datos remitidos por las comunidades autónomas y ciudades de Ceuta y Melilla sobre los consumidores acogidos a alguna de las modalidades de suministro con autoconsumo reguladas.

b) La agregación y análisis de la información recogida en el mismo, pudiendo solicitar a las comunidades autónomas y ciudades de Ceuta y Melilla, en su caso, la corrección de la información remitida.

3. El registro contendrá dos secciones:

a) En la sección primera se inscribirán los consumidores acogidos a las modalidades de suministro con autoconsumo sin excedentes.

b) En la sección segunda se inscribirán los consumidores acogidos a las modalidades de suministro con autoconsumo con excedentes.

La sección segunda estará a su vez dividida en tres subsecciones:

i. Subsección a: Se inscribirán en esta subsección los consumidores acogidos a la modalidad de suministro con autoconsumo con excedentes acogida a compensación.

ii. Subsección b1: Se inscribirán en esta subsección los consumidores acogidos a la modalidad de autoconsumo con excedentes no acogida a compensación que dispongan de un único contrato de suministro según lo dispuesto en el artículo 9.2.

iii. Subsección b2: Se inscribirán en esta subsección los consumidores acogidos a la modalidad de autoconsumo con excedentes no acogida a compensación que no dispongan de un único contrato de suministro según lo dispuesto en el artículo 9.2.

La estructura del registro administrativo será la detallada en el anexo II. Adicionalmente a la estructura que figura en dichos anexos, el registro podrá incorporar campos que permitan la desagregación a nivel comunidad autónoma o provincia.

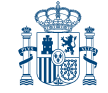

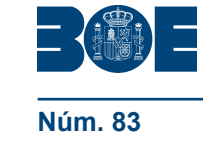

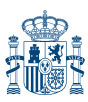

#### Artículo 20. *Inscripción en el registro administrativo de autoconsumo de energía eléctrica.*

1. Aquellos sujetos consumidores que realicen autoconsumo, conectados a baja tensión, en los que la instalación de generación sea de baja tensión y la potencia instalada de generación sea menor de 100 kW, la inscripción en el registro de autoconsumo se llevara a cabo de oficio por las comunidades autónomas y ciudades de Ceuta y Melilla en sus respectivos registros a partir de la información remitida a las mismas en virtud del Reglamento Electrotécnico de Baja Tensión.

2. Las comunidades autónomas y las ciudades de Ceuta y Melilla deberán remitir a la Dirección General de Política Energética y Minas la información correspondiente a la inscripción en el registro de autoconsumo de energía eléctrica aun cuando no dispusieran de registro de autoconsumo propio.

Para garantizar el tratamiento y análisis adecuado de la información derivada de las inscripciones entre el registro administrativo de autoconsumo de energía eléctrica del Ministerio para la Transición Ecológica y los correspondientes registros autonómicos que puedan constituirse, así como para garantizar la agilidad y homogeneidad en la remisión de datos entre la Administración General del Estado y las comunidades autónomas y ciudades de Ceuta y Melilla, se establece en el Anexo II la información que dichas comunidades y ciudades autónomas deberán remitir a la Dirección General de Política Energética y Minas. La comunicación de los datos del registro entre las comunidades autónomas y ciudades de Ceuta y Melilla y el Ministerio para la Transición Ecológica se realizará exclusivamente por medios telemáticos. La Dirección General de Política Energética y Minas, desarrollará las aplicaciones informáticas que, siguiendo los formatos de datos establecidos en el Anexo II, permitan a las comunidades autónomas y ciudades de Ceuta y Melilla la remisión de información. No obstante lo anterior, la remisión de la información contenida en el Anexo II realizada por las comunidades autónomas y ciudades de Ceuta y Melilla, podrá realizarse por otros cauces telemáticos y siguiendo otros formatos.

La Dirección General de Política Energéticas y Minas podrá solicitar a las comunidades autónomas y ciudades de Ceuta y Melilla la actualización o revisión de los datos aportados.

3. La Dirección General de Política Energética y Minas facilitará el acceso electrónico al registro administrativo de autoconsumo de energía eléctrica del Ministerio para la Transición Ecológica a los órganos competentes de las comunidades autónomas y ciudades de Ceuta y Melilla de las inscripciones que afecten a su ámbito territorial, así como a la Comisión Nacional de los Mercados y la Competencia, al operador del sistema y a las empresas distribuidoras para las instalaciones conectadas a sus redes, de forma que estos puedan tener conocimiento de las inscripciones y modificaciones realizadas en el registro.

Asimismo, el Ministerio para la Transición Ecológica facilitará el acceso público y gratuito en su página web a datos agregados del registro de autoconsumo.

5. La Dirección General de Política Energética y Minas del Ministerio para la Transición Ecológica incorporará en el registro administrativo de instalaciones de producción de energía eléctrica aquellas instalaciones de producción no superiores a 100 kW asociadas a modalidades de suministro con autoconsumo con excedentes con base en la información procedente del registro administrativo de autoconsumo de energía eléctrica.

# Artículo 21. *Modificación y cancelación de las inscripciones en el registro administrativo de autoconsumo de energía eléctrica del Ministerio para la Transición Ecológica.*

1. Con carácter mensual las comunidades autónomas y ciudades de Ceuta y Melilla comunicarán a la Dirección General de Política Energéticas y Minas, las altas, bajas y modificaciones que se hayan producido en sus territorios, en lo que se refiere a sujetos que se acogen a las modalidades de suministro con autoconsumo. Esta remisión de información se realizará de acuerdo a lo previsto en el artículo 20.2.

2. Si las comunidades autónomas y ciudades de Ceuta y Melilla detectasen anomalías u errores en la información recogida en el registro de autoconsumo de energía

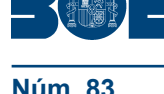

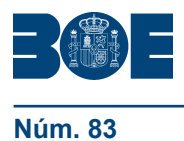

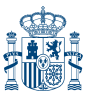

eléctrica, una vez enmendadas por la correspondiente comunidad o ciudad autónoma, estas deberán ser comunicadas mediante una nueva notificación a la Dirección General de Política Energética y Minas.

# Artículo 22. *Inspección de la aplicación de las modalidades de autoconsumo.*

1. La Administración General del Estado, en su caso, en colaboración con los órganos competentes de las comunidades autónomas y ciudades de Ceuta y Melilla, podrá llevar a cabo planes de inspección de la aplicación de las condiciones económicas de los suministros acogidos a las modalidades de autoconsumo, incluyendo, en su caso, la energía eléctrica vendida al sistema. Asimismo, se podrán llevar a cabo programas de seguimiento.

2. En relación con las eventuales situaciones de fraude y otras situaciones anómalas será de aplicación lo previsto en la Ley 24/2013, de 26 de diciembre, y en su normativa de desarrollo.

# Artículo 23. *Régimen sancionador.*

El incumplimiento de lo establecido en este real decreto podrá ser sancionado de acuerdo con lo dispuesto en el título X de la Ley 24/2013, de 26 de diciembre.

Disposición adicional primera. *Mandatos al operador del sistema y a la Comisión Nacional de los Mercados y la Competencia.*

1. En un plazo no superior a un mes desde la entrada en vigor de este real decreto, el operador del sistema remitirá a la Secretaría de Estado de Energía una propuesta de modificación de los procedimientos de operación del sistema eléctrico y, en su caso, de las instrucciones técnicas complementarias al Reglamento unificado de puntos de medida del sistema eléctrico aprobado por Real Decreto 1110/2007, de 24 de agosto, cuyo contenido sea necesario modificar para adaptarse a las modificaciones introducidas por el presente real decreto.

2. En un plazo no superior a tres meses desde la entrada en vigor de este real decreto, la Comisión Nacional de los Mercados y la Competencia establecerá la adaptación de formatos y protocolos de comunicación entre las empresas distribuidoras, comercializadoras y comunidades autónomas y ciudades de Ceuta y Melilla, en todo lo concerniente a este real decreto.

3. Las empresas distribuidoras y comercializadoras dispondrán del plazo de un mes para la adaptación de sus sistemas desde la aprobación de las normas que se deriven de los dos apartados anteriores.

4. Anualmente, antes del 1 de marzo, la Comisión Nacional de los Mercados y la Competencia enviará al Ministerio para la Transición ecológica un informe anual, a efectos del seguimiento y aplicación de lo previsto en el presente real decreto y de la normativa de desarrollo que se apruebe, donde se realice un seguimiento del desarrollo de las distintas modalidades de autoconsumo, al igual que de la supervisión y control de sus impactos económicos.

Con carácter anual, la Ministra para la Transición Ecológica informará a la Comisión Delegada del Gobierno para Asuntos Económicos sobre las conclusiones y, en su caso, sobre las medidas que pudieran adoptarse como consecuencia del análisis de dicho informe.

5. Anualmente, antes del 1 de marzo, la Comisión Nacional de los Mercados y la Competencia remitirá a la Secretaría de Estado de Energía un informe en el que se analizará el impacto de la supresión de las limitaciones a la gestión y venta de energía procedente las instalaciones de producción próximas a las de consumo y asociadas a las mismas en los casos de suministro con autoconsumo con excedentes realizado con tecnologías de generación renovable establecidas en el artículo 13.7. Si en dicho informe, se pusieran de manifiesto la existencia de problemas de competencia en el mercado, la Ministra para la Transición Ecológica, previo acuerdo de la Comisión Delegada del

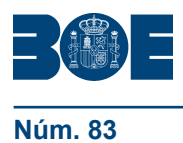

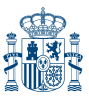

Gobierno para Asuntos Económicos, podrá imponer restricciones a la representación en el mercado para gestión y venta de energía procedente las instalaciones de producción próxima a las de consumo y asociadas a las mismas en los casos de suministro con autoconsumo con excedentes.

# Disposición adicional segunda. *Remisión de información relativa a las instalaciones de autoconsumo.*

1. Antes del 31 de marzo de cada año, los gestores de las redes de transporte y distribución remitirán a la Dirección General de Política Energética y Minas, exclusivamente por vía electrónica, la siguiente información agregada relativa a las instalaciones de autoconsumo conectadas a las redes que gestionan:

- a) Número de instalaciones.
- b) Potencia instalada.
- c) Energía vertida, en su caso.

Deberá remitirse asimismo la información desagregada por las modalidades de autoconsumo señaladas en el artículo 4, por tecnología de generación, por rango de potencia instalada, por provincia y por nivel de tensión de la red a la que se conecta.

2. A los efectos de la desagregación del artículo anterior, se tomarán los siguientes rangos:

- a) Niveles de tensión:
- Baja tensión: hasta 1 kV.
- Media tensión: mayor a 1 kV y menor a 36 kV.
- Alta tensión: mayor a 36 kV y menor a 220 kV
- Muy alta tensión: igual o superior a 220 kV.
- b) Rangos de potencia instalada:
- Menor que 20 kW.
- Entre 20 kW y 1 MW.
- Superior a 1 MW.

3. La Dirección General de Política Energética y Minas podrá aprobar por resolución los formatos para la remisión de dicha información, la modificación de los rangos establecidos en el apartado anterior, así como establecer otros parámetros de desagregación o definir aquellos otros aspectos necesarios para garantizar la homogeneidad de los datos.

Disposición transitoria primera. *Adaptación de los sujetos acogidos a la modalidad de autoconsumo existentes al amparo de lo regulado en el Real Decreto 900/2015, de 9 de octubre.*

1. Aquellos consumidores acogidos a las modalidades de autoconsumo tipo 1 y tipo 2 definidas en el artículo 4 del Real Decreto 900/2015, de 9 de octubre, por el que se regulan las condiciones administrativas, técnicas y económicas de las modalidades de suministro de energía eléctrica con autoconsumo y de producción con autoconsumo, serán clasificados de acuerdo a los criterios establecidos en el presente real decreto:

i. Los consumidores que estuvieran acogidos a la modalidad tipo 1 definida en el artículo 4 del Real Decreto 900/2015, de 9 de octubre, que dispongan de mecanismo antivertido, se clasificarán como consumidores acogidos a la modalidad de suministro con autoconsumo sin excedentes.

ii. Los consumidores que estuvieran acogidos a la modalidad tipo 1 definida en el artículo 4 del Real Decreto 900/2015, de 9 de octubre, que no dispongan de mecanismo

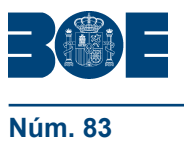

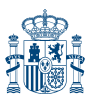

antivertido se clasificarán como consumidores acogidos a la modalidad de suministro con autoconsumo con excedentes no acogida a compensación.

iii. Los consumidores que estuvieran acogidos a la modalidad tipo 2 definida en el artículo 4 del Real Decreto 900/2015, de 9 de octubre, en los que existan sujeto consumidor y productor y estos sean la misma persona física o jurídica, se clasificarán como consumidores acogidos a la modalidad de suministro con autoconsumo con excedentes no acogida a compensación acogidos al artículo 9.2.

iv. Los consumidores que estuvieran acogidos a la modalidad tipo 2 definida en el artículo 4 del Real Decreto 900/2015, de 9 de octubre, en los que el sujeto consumidor y productor no sean la misma persona física o jurídica, se clasificarán como consumidores acogidos a la modalidad de suministro con autoconsumo con excedentes no acogida a compensación, no acogidos al artículo 9.2.

2. Aquellos sujetos que estuvieran realizando autoconsumo con anterioridad a la entrada en vigor del presente real decreto, podrán acogerse a cualquiera de las nuevas modalidades definidas en artículo el presente real decreto, siempre y cuando cumplan con todos los requisitos establecidos en el presente real decreto, especialmente en cuanto al mecanismo antivertido y a la configuración de medida. A tal efecto, deberán modificar, si fuera necesario, sus contratos de acceso y de suministro.

3. En el plazo de seis meses desde la aprobación del presente real decreto, los consumidores que se encuentren en alguna de dichas modalidades señaladas anteriormente, deberán comunicar al órgano competente en materia de energía de su comunidad o ciudad autónoma, la modalidad de autoconsumo a la que se acogen y la información necesaria a los efectos de inscripción en el registro administrativo de autoconsumo de energía eléctrica. Las comunidades autónomas y ciudades de Ceuta y Melilla remitirán dicha información de acuerdo a lo previsto en el Capítulo VII del presente real decreto.

4. Con carácter excepcional, durante el plazo de un año desde la aprobación de este real decreto a los sujetos que se encontraran acogidos a alguna de las modalidades de autoconsumo, no les será de aplicación la limitación prevista en artículo 8.5 en el primer cambio de modalidad de autoconsumo que realicen desde la aplicación de lo previsto en el apartado primero de esta disposición a cualquier otra modalidad de las reguladas en el artículo 4 del presente real decreto.

Disposición transitoria segunda. *Configuraciones singulares de medida de las cogeneraciones.*

1. Aquellas cogeneraciones que al amparo de lo previsto en la disposición adicional primera del Real Decreto 900/2015, de 9 de octubre, les hubiera sido concedida una configuración singular de medida, podrán seguir aplicando la misma siempre que:

– El encargado de lectura de la generación o del consumo no manifieste la existencia de problemas para la obtención de medidas que permitan la correcta facturación al amparo de las normas que sean aplicables.

– No realicen modificaciones en las plantas de producción que supongan renovaciones de la planta o incrementos de la potencia superiores al 10 % de la potencia instalada en el momento de concesión de la configuración singular.

2. Si el encargado de la lectura de los consumos o, en su caso, de la generación, detectasen que no resulta posible la correcta facturación de peajes de acceso a las redes y cargos del sistema eléctrico al consumidor o al generador, una vez comunicada dicha situación a los sujetos afectados, dicho encargado de lectura deberá poner este hecho en conocimiento de la Dirección General de Política Energética y Minas en el plazo de un mes.

3. Si aconteciera una de las situaciones recogidas en el apartado primero, el consumidor y el generador deberán adaptar en el plazo de seis meses sus instalaciones a lo dispuesto en el presente real decreto. Los plazos serán contabilizados desde la puesta

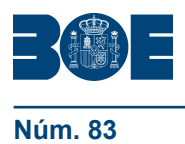

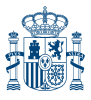

en servicio de la modificación de la instalación de producción o, en su caso, desde que el encargado de lectura hubiera puesto en conocimiento a los sujetos afectados de la imposibilidad de realizar la correcta facturación.

Disposición transitoria tercera. *Aplicación de peajes de acceso a las redes de transporte y distribución y cargos del sistema eléctrico a las modalidades de autoconsumo.*

1. Los precios de los peajes de acceso a las redes de transporte y distribución de aplicación a los consumos en las modalidades de autoconsumo, definidos en el artículo 17 del presente real decreto, serán los precios de los peajes de acceso establecidos en Orden TEC/1366/2018, de 20 de diciembre, por la que se establecen los peajes de acceso de energía eléctrica para 2019, o norma que la sustituya.

2. No serán de aplicación los cargos definidos en el artículo 18 del presente real decreto, hasta que sean aprobados los cargos asociados a los costes del sistema, en desarrollo de lo previsto en el artículo 16 de la Ley 24/2013, de 26 de diciembre, y de acuerdo con lo previsto en el Real Decreto-ley 1/2019, de 11 de enero, de medidas urgentes para adecuar las competencias de la Comisión Nacional de los Mercados y la Competencia a las exigencias derivadas del derecho comunitario en relación a las Directivas 2009/72/CE y 2009/73/CE del Parlamento Europeo y del Consejo, de 13 de julio de 2009, sobre normas comunes para el mercado interior de la electricidad y del gas natural.

Disposición transitoria cuarta. *Facturación de consumidores acogidos a una modalidad de autoconsumo que no dispongan de contadores de telegestión efectivamente integrados.*

Los suministros de los consumidores acogidos a una modalidad de autoconsumo, cuyos puntos frontera estén clasificados como tipo 4 o 5 y sus equipos de medida no se encuentren efectivamente integrados en el sistema de telegestión de su encargado de la lectura, serán leídos y facturados con una periodicidad bimestral y no les serán de aplicación los perfiles vigentes para el resto de consumidores. Las medidas horarias de estos consumidores serán obtenidas a través de lectura mediante terminal portátil de lectura (TPL).

# Disposición transitoria quinta. *Elementos de almacenamiento.*

Para aquellas instalaciones de almacenamiento a las que no les resulte de aplicación lo previsto en la Instrucción Técnica Complementaria ITC-BT-52 sobre instalaciones con fines especiales e infraestructura para la recarga de vehículos eléctricos aprobada mediante el Real Decreto 1053/2014, de 12 de diciembre, para la infraestructura para la recarga de vehículos eléctricos, ni lo previsto en la Instrucción Técnica Complementaria ITC-BT-40 sobre instalaciones generadoras de baja tensión del Real Decreto 842/2002, de 2 de agosto, por el que se aprueba el Reglamento electrotécnico para baja tensión, hasta la aprobación de la norma de seguridad y calidad industrial que defina las condiciones técnicas y de protección de los elementos de almacenamiento instalados en las instalaciones acogidas a las modalidades de autoconsumo no cubiertos por dichas instrucciones técnicas complementarias, dichos elementos de almacenamiento, se instalarán de tal forma que compartan equipo de medida y protecciones con la instalación de generación.

Disposición transitoria sexta. *Término de facturación de energía reactiva.*

Las cantidades que los distribuidores hayan recaudado en concepto de facturación de energía reactiva desde la entrada en vigor del Real Decreto-Ley 15/2018, de 5 de octubre, hasta la entrada en vigor de este real decreto estarán sujetas al proceso de liquidaciones establecido en el Real Decreto 2017/1997, de 26 de diciembre, por el que se organiza y regula el procedimiento de liquidación de los costes de transporte, distribución y

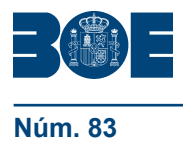

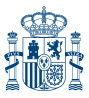

comercialización a tarifa de los costes permanentes del sistema y de los costes de diversificación y seguridad de abastecimiento.

Disposición transitoria séptima. *Adaptación de contadores tipo 4.*

Los puntos de medida tipo 4 deberán cumplir con todos los requisitos establecidos en el artículo 9 del Reglamento unificado de puntos de medidas aprobado por el Real Decreto 1110/2007, de 24 de agosto, en el plazo 4 años desde la aprobación de este real decreto.

Disposición transitoria octava. *Puesta en marcha del registro administrativo de autoconsumo de energía eléctrica.*

1. Conforme a lo dispuesto en la disposición transitoria segunda del Real Decreto-ley 15/2018, de 5 de octubre, el registro administrativo de autoconsumo de energía eléctrica regulado en el Capítulo IV, estará operativo en el plazo de 3 meses desde la entrada en vigor del presente real decreto.

2. Las comunidades autónomas y las ciudades de Ceuta y Melilla dispondrán de un plazo máximo de cuatro meses desde la desde la aprobación del presente real decreto para la remisión de la información que, conforme a lo dispuesto en el Capítulo IV, deba ser incorporada en el registro administrativo de autoconsumo de energía eléctrica del Ministerio para la Transición Ecológica.

# Disposición transitoria novena. *Ubicación especial de equipos de medida.*

Excepcionalmente, hasta la aprobación de las instrucciones técnicas complementarias que, al amparo del Real Decreto 1110/2007, de 24 de agosto, establezcan configuraciones de medida equivalentes, el encargado de lectura permitirá la ubicación de los equipos de medida en un lugar distinto de la frontera siempre que se garantice el acceso físico y la medida al encargado de lectura, aplicando, si procede, los coeficientes de pérdidas pertinentes. No se considerarán ubicaciones válidas los tejados o cubiertas donde se ubiquen las instalaciones de producción. En todo caso, el titular de la instalación de autoconsumo deberá remitir al encargado de lectura un escrito en el que se permita y se detalle la forma en que se garantiza el acceso para lectura, mantenimiento e inspección.

El carácter excepcional acontecerá si se cumple al menos una de las siguientes condiciones:

a) La ubicación de los equipos de medida supone una inversión superior al 10% al de la instalación de generación.

b) El lugar donde se ubica el punto frontera está ubicado en una fachada o espacio que esté catalogado como de especial protección.

# Disposición derogatoria única. *Derogación normativa.*

Se derogan cuantas disposiciones de igual o inferior rango se opongan a lo establecido en el presente real decreto, y en particular:

a) El Real Decreto 900/2015, de 9 de octubre, por el que se regulan las condiciones administrativas, técnicas y económicas de las modalidades de suministro de energía eléctrica con autoconsumo y de producción con autoconsumo, salvo los apartados 1 al 4 y 7 de la disposición adicional primera y las disposiciones adicionales segunda, quinta y sexta y la disposición transitoria séptima.

b) Lo recogido en el apartado 4.3.3 y en el tercer párrafo del capítulo 7 de la ITC-BT-40 Real Decreto 842/2002, de 2 de agosto, por el que se aprueba el Reglamento electrotécnico para baja tensión.

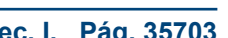

Disposición final primera. *Modificación del Real Decreto 1164/2001, de 26 de octubre, por el que se establecen tarifas de acceso a las redes de transporte y distribución de energía eléctrica.*

Se modifica el artículo 9.3 del Real Decreto 1164/2001, de 26 de octubre, por el que se establecen tarifas de acceso a las redes de transporte y distribución de energía eléctrica, que queda redactado en los siguientes términos:

«3. Término de facturación de energía reactiva. –El término de facturación por energía reactiva será de aplicación para todos los consumidores excepto para los suministros acogidos a los peajes 2.0 y 2.1. Los consumidores a los que se les facture el término de energía reactiva deberán disponer del contador de energía reactiva permanentemente instalado.

Este término se aplicará sobre todos los períodos tarifarios, excepto en el período 3, para las tarifas 3.0A y 3.1A, y en el período 6, para las tarifas 6, siempre que el consumo de energía reactiva exceda el 33 por 100 del consumo de activa durante el período de facturación considerado (cos ѱ < 0,95) y únicamente afectará a dichos excesos.

El precio de kVArh de exceso se establecerá en céntimos de euro/kVArh.

Para la determinación de su cuantía, se deberá disponer del contador de energía reactiva instalado.

Las facturaciones que obtengan las empresas distribuidoras por este término estarán sujetas al proceso de liquidaciones establecido en el Real Decreto 2017/1997, de 26 de diciembre.

Las condiciones particulares que se establecen para la aplicación de este término, así como las obligaciones en relación con el mismo, son las siguientes:

a) Corrección obligatoria del factor de potencia:

Cuando un consumidor con potencia contratada superior a 15 KW tenga un consumo de energía reactiva superior a 1,5 veces el de energía activa en tres o más mediciones, la empresa distribuidora que le suministra podrá comunicarlo al organismo competente de la Comunidad Autónoma, quien podrá establecer al consumidor un plazo para la mejora de su factor de potencia y, si no se cumpliera el plazo establecido, podrá llegar a ordenar la suspensión del ejercicio del derecho al acceso a las redes en tanto no se mejore la instalación en la medida precisa.»

Disposición final segunda. *Modificación de la ITC-BT-40 sobre instalaciones generadoras de baja tensión del Reglamento electrotécnico para baja tensión, aprobado por el Real Decreto 842/2002, de 2 de agosto, por el que se aprueba el Reglamento electrotécnico para baja tensión.*

La ITC-BT-40 sobre instalaciones generadoras de baja tensión del Reglamento electrotécnico para baja tensión, aprobado por Real Decreto 842/2002, de 2 de agosto, se modifica como sigue:

Uno. Se modifica el apartado 2.c) de la ITC-BT-40, que queda redactado de la siguiente manera:

«c) Instalaciones generadoras interconectadas: las que están trabajando normalmente en paralelo con la Red de Distribución Pública.

Las instalaciones generadoras interconectadas para autoconsumo, podrán pertenecer a las modalidades de suministro con autoconsumo sin excedentes o modalidades de suministro con autoconsumo con excedentes definidas en el artículo 9 de la Ley 24/2013, de 26 de diciembre, y en el artículo 4 del Real Decreto 244/2019, de 5 de abril, por el que se regulan las condiciones administrativas, técnicas y económicas del autoconsumo de energía eléctrica.»

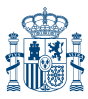

Dos. Se añaden seis párrafos en el apartado 4.3 de la ITC-BT-40, con la siguiente redacción:

«Las prescripciones de la ITC-BT-40 son aplicables a todas instalaciones de autoconsumo interconectadas, sea cual sea su potencia. Todas las instalaciones de generación interconectadas a la red de distribución en baja tensión deben disponer de dispositivos que limiten la inyección de corriente continua y la generación de sobretensiones, así como impedir el funcionamiento en isla de dicha red de distribución, de forma que la conexión de la instalación de generación no afecte al funcionamiento normal de la red ni a la calidad del suministro de los clientes conectados a ella.

Las instalaciones de autoconsumo sin excedentes, independientemente de que se conecten a la red de baja tensión o a la de alta tensión, con generación y regulación en baja tensión, deberán disponer de un sistema que evite el vertido de energía a la red de distribución que cumpla los requisitos y ensayos del nuevo anexo I de la ITC-BT-40. A las instalaciones de autoconsumo sin excedentes no les son de aplicación los apartados 4.3.1, 4.3.4 y ninguno de los requisitos relacionados con la empresa distribuidora del apartado 9.

No obstante, estas instalaciones, se ajustarán a lo establecido en la ITC-BT-04 en cuanto a su documentación y puesta en servicio, e independientemente de su potencia y modo de conexión, dispondrán de la documentación requerida para la evaluación de la conformidad según anexo I, apartado I.4 de la ITC-BT-40. Esta documentación será entregada por el instalador junto con el certificado de la instalación. Cuando la conexión a la instalación eléctrica de un generador para autoconsumo sin excedentes, no se realice a través de un circuito independiente y, por tanto, no se requiera modificar la instalación interior existente, la obligación de entregar dicha documentación recaerá en el fabricante, el importador, o en el responsable de la comercialización del kit generador, quien entregará la documentación directamente al usuario.

En todas las instalaciones de producción próximas a las de consumo, definidas en el Real Decreto 244/2019, de 5 de abril, por el que se regulan las condiciones administrativas, técnicas y económicas del autoconsumo de energía eléctrica, la conexión se realizará a través de un cuadro de mando y protección que incluya las protecciones diferenciales tipo A necesarias para garantizar que la tensión de contacto no resulte peligrosa para las personas. Cuando dichas instalaciones generadoras sean accesibles al público general o estén ubicadas en zonas residenciales, o análogas, la protección diferencial de los circuitos de generación será de 30 mA. La conexión de la instalación de producción podrá realizarse en el embarrado general de la centralización de contadores de los consumos, en la caja general de protección de la que parten los consumos o mediante una caja general de protección independiente que se conecte a la red de distribución. En los casos de autoconsumo colectivo en edificios en régimen de propiedad horizontal, la instalación de producción no podrá conectarse directamente a la instalación interior de ninguno de los consumidores asociados a la instalación de autoconsumo colectivo.

Todos los generadores para suministro con autoconsumo con excedentes independientemente de su potencia y los generadores para suministro con autoconsumo sin excedentes de potencia instalada superior a 800 VA, que se conecten a instalaciones interiores o receptoras de usuario, lo harán a través de un circuito independiente y dedicado desde un cuadro de mando y protección que incluya protección diferencial tipo A, que será de 30 mA en instalaciones de viviendas, o instalaciones accesibles al público general en zonas residenciales, o análogas.

Los generadores destinados a su instalación en viviendas, que no se conecten a la instalación a través de circuito dedicado, o a través de un transformador de aislamiento, tendrán una corriente de fuga a tierra igual o inferior a 10 mA.»

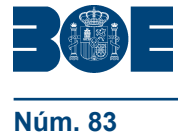

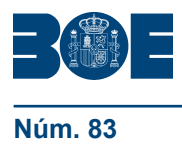

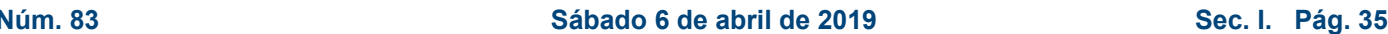

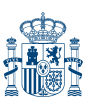

Tres. Se modifica el encabezado del cuarto párrafo del apartado 7, que quedará redactado de la siguiente manera:

«Las protecciones mínimas a disponer serán las siguientes, con independencia de que estos ajustes podrían verse modificados por la normativa del sector eléctrico en función del generador al que aplique:»

Cuatro. Se añade un anexo en la ITC-BT-40, con la siguiente redacción:

# **«ANEXO I**

# **Sistemas para evitar el vertido de energía a la red**

Los sistemas para evitar el vertido de energía a la red pueden basarse en dos principios de funcionamiento distintos:

1. Evitar el vertido a la red mediante un elemento de corte o de limitación de corriente. La opción de corte permite utilizar sistemas de generación sin capacidad de regulación de la energía generada solo en el caso de instalaciones generadoras que no sean fotovoltaicas.

Para evitar el vertido de energía a la red, deben disponer de sistemas de medida de la potencia intercambiada con esta, situados aguas arriba de la instalación generadora y de las cargas, que habiliten la desconexión de la generación de la red o la regulación de los sistemas de generación.

2. Regulación del intercambio de potencia actuando sobre el sistema generación-consumo.

Este tipo de sistemas se basa en un elemento de control que ajuste el balance generación-consumo, evitando el vertido de energía en la red. Esto puede realizarse mediante control de las cargas, de la generación, o por almacenamiento de energía, u otros medios.

A efectos de fijar los requisitos de los sistemas para evitar el vertido debe tenerse en cuenta dos tipos de sistemas de generación:

– Instalaciones de producción basadas en generadores síncronos conectados directamente a la red.

– Instalaciones eólicas, fotovoltaicas y en general, todas aquellas instalaciones de producción cuya tecnología no emplee un generador síncrono conectado directamente a red.

I.1 Definiciones:

Punto de conexión a red: punto de la red de distribución pública al que se conecta la instalación.

Punto de interconexión entre generación y consumo: punto de la red interior del consumidor en el que se conecta la generación con las cargas.

# I.2 Requisitos:

Se plantean dos tipos de instalaciones. Uno en el que se mide el intercambio de energía con la red (figuras 1 y 2) y otro en el que se mide el consumo de la totalidad de las cargas o parte de ellas (figuras 3 y 4). Para cada uno de ellos se definen los parámetros máximos aceptables.

I.2.1 Instalaciones con equipo de medida de intercambio de energía con la red:

En las Figuras 1 y 2 se muestran los esquemas de este tipo de instalaciones según estén conectadas a las redes de baja o alta tensión, respectivamente.

La potencia en el punto de conexión a red debe mantenerse con saldo consumidor, siempre que exista un consumo interno superior al valor de tolerancia

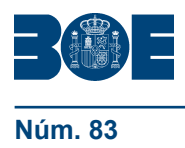

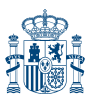

del sistema de medida, calculada como la suma de la clase de exactitud del equipo de medida de potencia y la clase de los transformadores o sondas de medida de corriente. Cualquier valor que incumpla el requisito anterior deberá de ser corregido en un tiempo inferior a 2 segundos, mediante la limitación de la generación, o su disparo. Adicionalmente, puede existir un equipo o conjunto de equipos que realizan las funciones de regulación, aunque no está representado en las figuras. El elemento de regulación puede ser independiente o integrado en otros dispositivos de la instalación, como el equipo de medida de potencia o el generador.

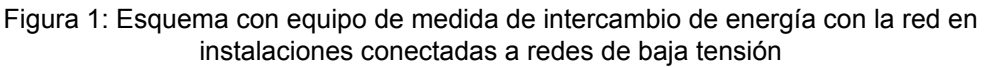

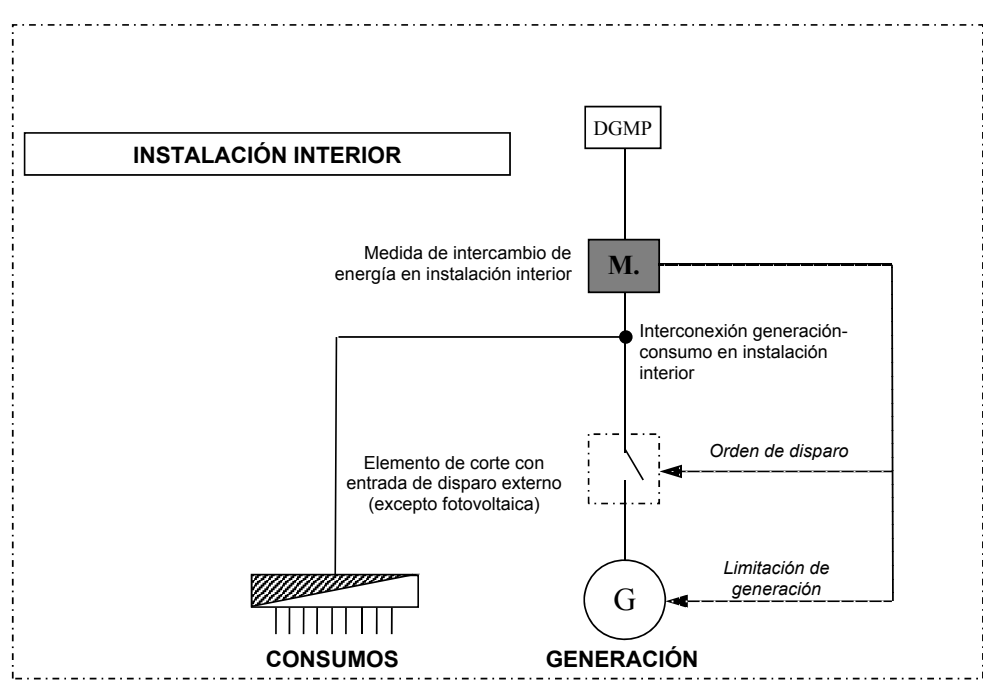

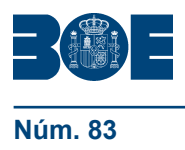

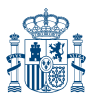

Figura 2: Esquema con equipo de medida de intercambio de energía con la red en instalaciones conectadas a redes de alta tensión. Ubicaciones posibles del punto de medida de energía

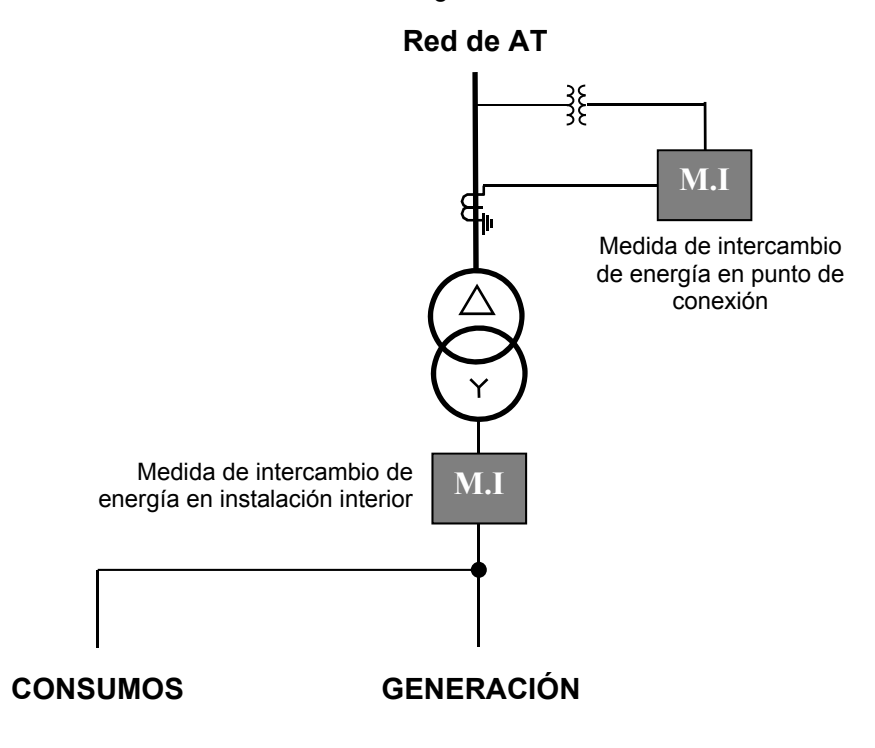

I.2.2 Instalaciones con equipo de medida de consumo:

En las Figuras 3 y 4 se muestran los esquemas de este tipo de instalaciones según estén conectadas a las redes de baja o alta tensión, respectivamente. La medida de consumos puede corresponder al consumo total de la instalación o a parte del consumo de la misma. El elemento de control puede ser independiente o estar incluido en otros dispositivos de la instalación, tales como el equipo de medida de potencia, el generador, o las cargas.

En todo momento, la potencia medida en el punto de consumo debe ser superior a la potencia generada. El margen de diferencia entre consumo y generación debe superar el valor de tolerancia del sistema de medida, calculado como la suma de las clases de exactitud de los equipos de medida de potencia y de las clases de los transformadores o sondas de medida de corriente, tanto en la carga como en la generación. Cualquier valor que incumpla el requisito anterior deberá de ser corregido en un tiempo inferior a 2 segundos mediante el control de las cargas, de la generación, por almacenamiento de energía, o por otros medios.

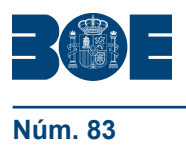

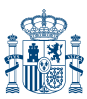

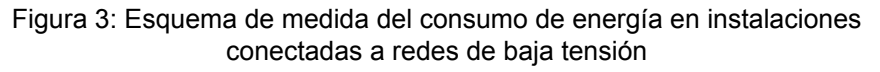

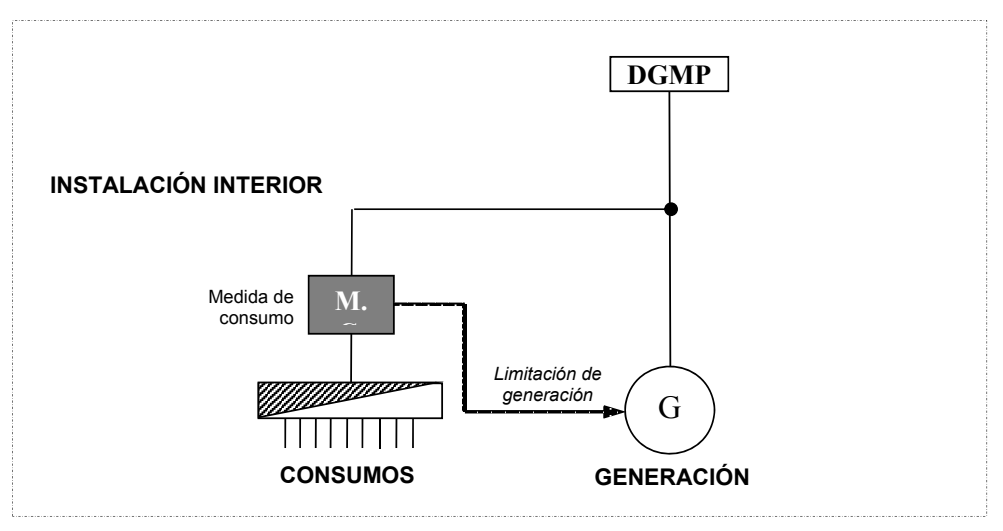

Figura 4: Esquema de medida del consumo de energía en instalaciones conectadas a redes de alta tensión

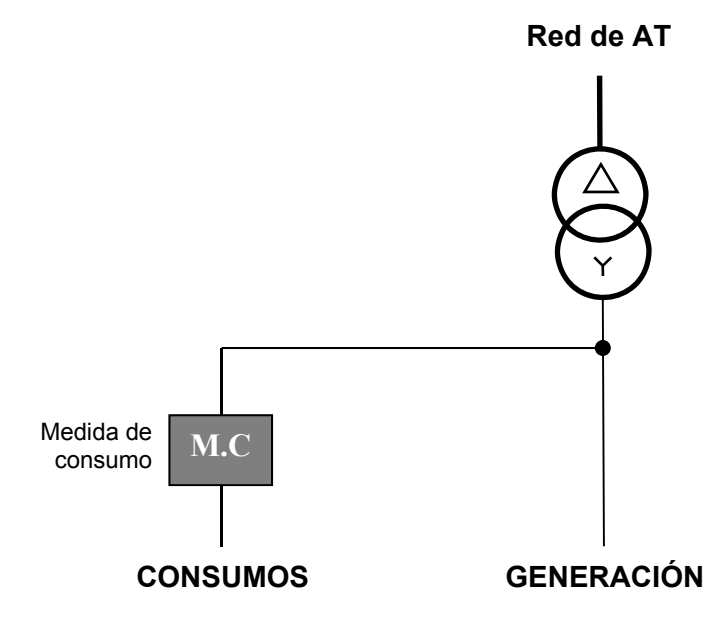

I.3 Ensayos:

Los ensayos a realizar para evaluar la conformidad del sistema que evita el vertido de energía a la red son los siguientes:

I.3.1 Tolerancia en régimen permanente:

El sistema de limitación de potencia deberá garantizar que en régimen permanente la producción de energía cumple con los requisitos del apartado I.2 en función del tipo de instalación ensayada.

La prueba se debe repetir con los diferentes generadores tipo que vayan a evaluarse para el sistema, pudiéndose probar cada uno de ellos por separado.

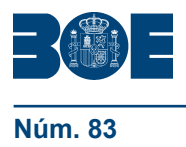

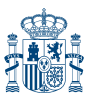

Para verificar esta condición se realiza el ensayo con la secuencia de operaciones siguiente:

1. Conectar el generador a ensayar a una fuente de energía que alimente el generador y que sea capaz de suministrar una potencia igual o superior a la potencia del generador a ensayar.

- 2. Conectar el generador a la red a ensayar.
- 3. Establecer el valor de carga de acuerdo a los valores indicados en la tabla 1.
- 4. Esperar un tiempo de al menos dos segundos antes de comenzar la medida.

5. Medir la potencia intercambiada en el punto de ensayo, con una incertidumbre mejor o igual al 0,5 %, realizando medidas cada 50 ms.

Tabla 1. Definición de cargas. Valores en % sobre la potencia nominal del generador a ensayar Régimen de conexión | Fase R | Fase S | Fase T

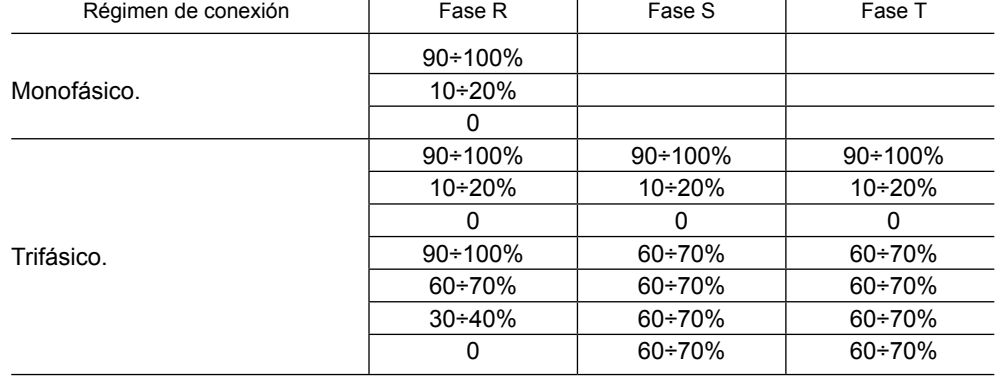

La prueba se da por válida si en un ensayo de 2 minutos, los valores de la potencia inyectada medida cada 50 ms aguas arriba del punto de interconexión entre generación y consumo, en cada una de las fases, cumplen con los requisitos indicados en los puntos I.2.1 o I.2.2, según corresponda.

I.3.2 Respuesta ante desconexiones de carga:

El sistema de limitación de potencia deberá́ garantizar que, ante una desconexión de carga, el generador reajusta su producción llegando de nuevo al régimen permanente en menos de 2 segundos.

La prueba se debe repetir con los diferentes generadores tipo que vayan a evaluarse para el sistema, pudiéndose probar cada uno de ellos por separado.

Para verificar esta condición se realiza el ensayo con la secuencia de operaciones siguiente:

1. Conectar el generador a ensayar a una fuente de energía que alimente el generador y que sea capaz de suministrar una potencia igual o superior a la potencia del generador a ensayar.

- 2. Conectar el generador a la red a ensayar.
- 3. Realizar las desconexiones de carga propuestas en la tabla 2.

4. Medir la potencia intercambiada con la red, con una precisión de al menos el 0,5%, realizando medidas cada 50 ms en una ventana de tiempo de 2 minutos que comprenda al menos un minuto antes y después de la desconexión de carga.

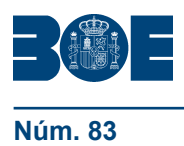

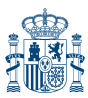

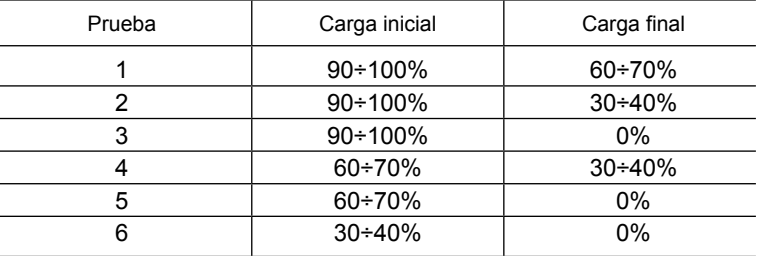

# Tabla 2. Definición de desconexión de cargas. Valores en % sobre la potencia nominal del generador a ensayar

Repetir cada una de las pruebas tres veces.

La prueba se da por válida si para cada uno de los escalones de carga el generador reajusta la potencia producida, llegando al régimen permanente, de modo que la energía inyectada aguas arriba del punto de interconexión entre generación y consumo cumpla los requisitos indicados en los puntos I.2.1 o I.2.2, según corresponda. Esta condición deberá ser verificada para los valores de potencia intercambiada con la red medidos cada 50 ms durante los 2 minutos de la prueba.

I.3.3 Respuesta ante incrementos de potencia de generación:

El sistema de limitación de potencia deberá garantizar que, ante un incremento de potencia en la fuente de energía primaria, por ejemplo, una subida de irradiancia en una instalación fotovoltaica, que lleve a una situación en la que haya más energía disponible que consumo, el generador reajusta su producción llegando de nuevo al régimen permanente en menos de 2 segundos.

La prueba se debe repetir con los diferentes generadores tipo que vayan a homologarse para el sistema, pudiéndose probar cada uno de ellos por separado.

Para verificar esta condición se realiza el ensayo con la secuencia de operaciones siguiente:

1. Conectar el generador a ensayar a una fuente de energía que alimente el generador y que sea capaz de suministrar entre un 40% y un 50% de la potencia del generador a ensayar.

2. Conectar el generador a la red a ensayar.

3. Conectar una carga que consuma entre el 60% y el 70% de la potencia del generador a ensayar.

4. Aumentar mediante un escalón la potencia disponible en la fuente de energía por encima del 90% de la potencia nominal del generador a ensayar.

5. Medir la potencia intercambiada con la red, con una precisión de al menos el 0,5%, realizando medidas cada 50 ms en una ventana de tiempo de 2 minutos que comprenda al menos un minuto antes y después del incremento de la potencia del generador.

Repetir cada una de las pruebas tres veces.

La prueba se da por válida si para cada uno de los escalones el generador reajusta la potencia producida llegando al régimen permanente, de modo que la energía inyectada aguas arriba del punto de interconexión entre generación y consumo cumpla los requisitos indicados en los puntos I.2.1 o I.2.2, según corresponda. Esta condición deberá ser verificada para los valores de potencia intercambiada con la red medidos cada 50 ms durante los 2 minutos de la prueba.

I.3.4 Actuación en caso de pérdida de comunicaciones:

El generador debe dejar de generar en caso de pérdida de la comunicación entre los diferentes elementos del sistema en un tiempo inferior a 2 segundos. En

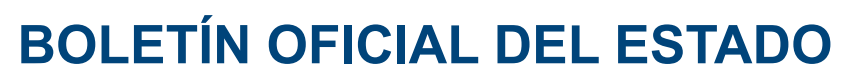

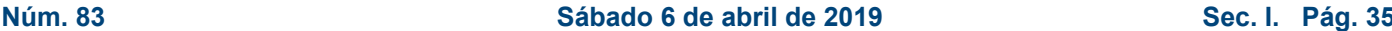

caso de que el elemento de control esté integrado en uno de los dispositivos requeridos (equipo de medida de potencia o generador) no será preciso comprobar la comunicación entre los elementos integrados en un mismo dispositivo.

Para verificar esta condición se realiza el ensayo con la secuencia de operaciones siguiente:

1. Conectar el generador a ensayar a una fuente de energía que alimente el generador y que sea capaz de suministrar una potencia igual o superior a la potencia del generador a ensayar.

2. Conectar el generador a la red interior a ensayar.

3. Establecer una carga del 60 % y el 70 % de la potencia nominal del generador.

4. Cortar la comunicación entre el elemento de control y el equipo de medida de potencia.

5. Medir el tiempo transcurrido entre el corte de la comunicación y la desconexión del generador o limitación total de potencia del generador (0%).

6. Medir la potencia generada por el generador, con una precisión de al menos el 0,5%, realizando medidas cada 50 ms.

La prueba se repetirá́ 3 veces.

La prueba se da por válida si el generador se desconecta o reduce hasta cero la potencia generada en menos de 2 segundos.

Repetir la prueba cortando la comunicación entre el elemento de control y el generador.

I.3.5 Determinación del número máximo de generadores:

En caso de que el sistema de reducción de potencia pueda utilizarse con más de un generador, se repetirán los siguientes ensayos con dos generadores trabajando en paralelo, aportando cada uno de ellos entre el 40% y el 60% de la potencia total de las cargas, de manera que entre ambos cubran el 100 % del consumo.

- 1. Tolerancia en régimen permanente.
- 2. Respuesta ante desconexiones de carga.

En este caso se medirán los tiempos de respuesta del sistema y se compararán con los tiempos obtenidos en caso de un único generador. La diferencia de tiempos resultante permitirá́ determinar el número máximo de generadores que se podrán conectar en la instalación de acuerdo a:

$$
t_1 + t_r \cdot (N - 1) \le 2
$$
 segundos
$$
N \le \frac{2 - t_1}{t_r} + 1
$$

Siendo:

N: Número máximo de generadores que es posible incluir en el sistema

t<sub>1</sub>: Tiempo de respuesta con un único generador. Se tomará el tiempo de respuesta máximo obtenido.

t r : Diferencia entre el tiempo de respuesta máximo con uno y dos generadores.

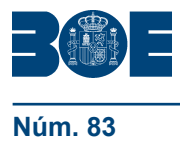

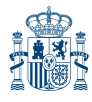

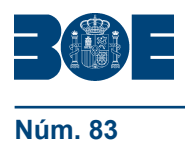

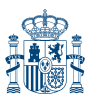

Figura 5: Ejemplo de tiempos de respuesta del sistema ante una desconexión de carga del 100 % al 33 % con uno o dos generadores (Azul-Potencia consumida por la carga, Rojo-Potencia producida en instalación con un generador, Verde-Potencia producida en instalaciones con dos generadores)

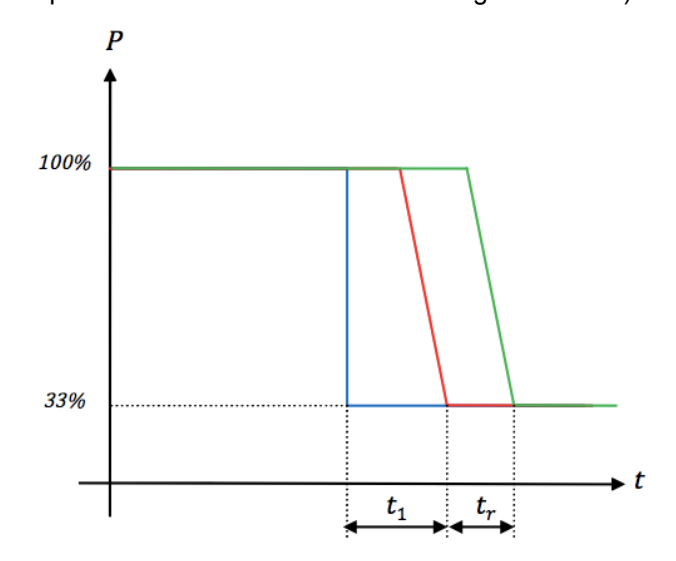

# I.4 Evaluación de la conformidad:

La evaluación de la conformidad con los requisitos del presente anexo de los sistemas para evitar el vertido de energía a la red, tanto si están integrados en el generador, como si son externos, se realizará mediante la documentación siguiente:

1. Esquema básico del sistema, incluyendo la forma de conexión del generador, las protecciones que deben existir o colocar en la instalación y las precauciones aplicables sobre la potencia de las cargas y tipos de receptores que puedan conectarse en los circuitos alimentados simultáneamente por la red y el generador, dependiendo de su conexión a la instalación de autoconsumo.

2. Equipo de medida de potencia y clase de los transformadores de medida para medida de potencia.

3. Elemento de control. En caso de que vaya incluido en alguno de los dispositivos del sistema, por ejemplo, en el equipo de medida de potencia o en el generador, deberá quedar reflejado.

4. Tipo de comunicaciones empleado entre los diferentes elementos.

5. Generadores tipo para los que el sistema es válido.

6. Potencia del generador tipo ensayado y generadores / equipos de medida asimilables.

7. Algoritmo de control.

8. Características eléctricas del generador.

9. Número máximo de generadores a conectar.

10. Informe de ensayos de las pruebas especificadas en el apartado I.3 realizado por un laboratorio de ensayos acreditado según UNE-EN ISO/IEC 17025.»

Disposición final tercera. *Modificación del Reglamento unificado de puntos de medida del sistema eléctrico, aprobado por el Real Decreto 1110/2007, de 24 de agosto, por el que se aprueba el Reglamento unificado de puntos de medida del sistema eléctrico.*

El Reglamento unificado de puntos de medida del sistema eléctrico, aprobado por el Real Decreto 1110/2007, de 24 de agosto, se modifica como sigue:

Uno. Se modifica el apartado 12 del artículo 3, que queda redactado de la siguiente manera:

«12. Encargado de la lectura: entidad responsable de realizar la lectura (ya sea en modo remoto, local o visual), poner la información a disposición del operador del sistema y del resto de participantes en la medida, así como otras funciones asociadas, para los puntos de medida con el alcance y condiciones que en cada caso se determine en este reglamento y disposiciones que lo desarrollen.

Son encargados de la lectura para todos los tipos de punto de medida:

1.º Puntos frontera de clientes:

a) La empresa distribuidora es el encargado de la lectura en relación con los datos requeridos para la facturación de los peajes de acceso y cargos y la energía que haya de liquidarse en el mercado.

b) Cuando el cliente adquiera la energía mediante comercializadora, la empresa de distribución pondrá a disposición de la empresa comercializadora y del operador del sistema, en la forma que se defina, los datos requeridos para la liquidación de la energía en el mercado.

2.º Puntos frontera de generación tipo 3, 4 y 5:

La empresa distribuidora es el encargado de la lectura para las instalaciones de generación que por el valor de su potencia nominal deban ser clasificadas en su conjunto como tipo 3, 4 o 5, según clasificación establecida en el artículo 6.

3.º Otros puntos frontera:

Para el resto de puntos frontera, el encargado de la lectura será el operador del sistema »

Dos. Se modifica el apartado 4 del artículo 7, que queda redactado de la siguiente manera:

*«*4) Son puntos de medida tipo 4:

a) Puntos situados en las fronteras de clientes, cuya potencia contratada en cualquier periodo sea igual o inferior a 50 kW y superior a 15 kW.

b) Puntos situados en las fronteras de instalaciones de generación, cuya potencia aparente nominal sea igual o inferior a 50 kVA y superior a 15 kVA.»

Tres. Se modifica el apartado 3 del artículo 9, que queda redactado de la siguiente manera:

«3. Dispondrán de dispositivos de comunicación para la lectura remota todos los equipos de medida de tipo 1 y 2, así como los de tipo 3 y 4 que no correspondan a fronteras de cliente. En los puntos de medida tipo 3 y 4 de fronteras de clientes la lectura remota será opcional. Los equipos de medida de tipo 4 y de tipo 3 que no disponga de comunicaciones para la lectura remota, deberán estar preparados para poder conectar los dispositivos de transmisión, módem y línea que permitan su lectura en modo remoto. Para los puntos de medida de tipo 5 se estará a lo dispuesto en el apartado 7 de este artículo.»

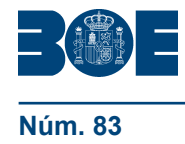

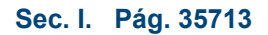

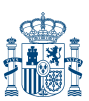

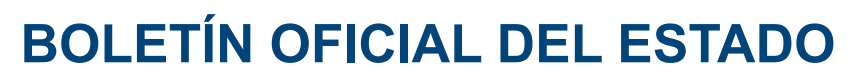

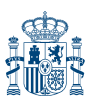

Cuatro. Se modifica el apartado 7 del artículo 9, que queda redactado de la siguiente manera:

«7. Se instalarán registradores con carácter general en los puntos de medida tipo 1, 2, 3 y 4, los cuales podrán estar integrados en un contador combinado o constituir un dispositivo independiente de los contadores. Cada registrador podrá almacenar información de uno o más equipos de medida, con las condiciones que establezcan las instrucciones técnicas complementarias.

El registrador de puntos de medida tipo 1, 2 y 3 deberá tener capacidad para parametrizar periodos de integración de hasta 5 minutos, así como para registrar y almacenar los parámetros requeridos para el cálculo de las tarifas de acceso o suministro (energía activa y reactiva y valores de potencia), con la periodicidad y agregación que exija la normativa tarifaria correspondiente. Cuando esta no requiera un periodo de integración menor, el registro de energía activa será horario.

Los equipos de los puntos de medida tipo 4 dispondrán de seis registros de energía activa, seis de energía reactiva y otros seis de potencia. Así mismo, los equipos tendrán capacidad para programar los parámetros necesarios para la facturación de las tarifas integrales y de acceso. No obstante lo anterior, los equipos deberán disponer de capacidad para parametrizar periodos de integración de hasta una hora, así como registrar y almacenar las curvas horarias de energía activa y reactiva de un mínimo de 3 meses.

Los equipos básicos tipo 5 deberán permitir la discriminación horaria de las medidas, con capacidad para gestionar al menos seis periodos programables. Para cada periodo se registrarán y almacenarán las energías activa y reactiva (en los sentidos y cuadrantes en que sea posible la circulación de energía), la máxima potencia cuarto horaria y la fecha y hora del máximo. No obstante lo anterior, los equipos deberán disponer de capacidad para parametrizar periodos de integración de hasta una hora, así como registrar y almacenar las curvas horarias de energía activa y reactiva de un mínimo de 3 meses.»

Cinco. Se modifica el apartado 9 del artículo 9 del Reglamento unificado de puntos de medidas, que queda redactado de la siguiente manera:

«9. Podrán integrarse en los sistemas de telegestión y telemedida previstos en el punto anterior, los equipos ubicados en baja tensión en fronteras tipo 3 y 4, siempre que dichos equipos cumplan, además de las especificaciones propias del sistema de telegestión y telemedida, todos los requisitos establecidos en el presente reglamento y normas de desarrollo para los puntos de medida tipo 3, 4 y 5, el que resulte más exigente en cada caso; con la excepción de los protocolos de comunicaciones, que podrán ser específicos, según lo dispuesto en el apartado 3 del artículo 20 de este reglamento.»

Disposición final cuarta. *Modificación del Real Decreto 1699/2011, de 18 de noviembre, por el que se regula la conexión a red de instalaciones de producción de energía eléctrica de pequeña potencia.*

Se modifica el artículo 12.2 del Real Decreto 1699/2011, de 18 de noviembre, por el que se regula la conexión a red de instalaciones de producción de energía eléctrica de pequeña potencia, que queda redactado como sigue:

Uno. Se modifica el artículo 12.2, que queda redactado como sigue:

«2. Si la potencia nominal de la instalación de generación a conectar a la red de distribución es superior a 15 kW, la conexión de la instalación a la red será trifásica con un desequilibrio entre fases inferior a 5 kW.

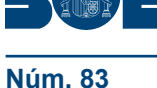

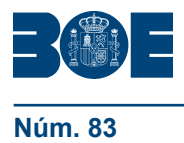

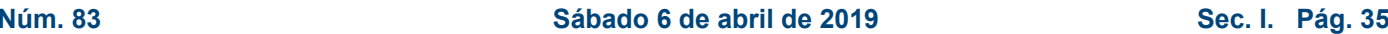

Asimismo, en aquellos casos de autoconsumo en el que las instalaciones de generación próximas y asociadas lo sean a través de red interior, si el consumo es trifásico la conexión de la instalación de generación también deberá serlo.»

Dos. Se modifica el artículo 13.1, el cual queda redactado de la siguiente manera:

«1. La conexión se realizará en el punto de la red del titular más próximo al origen de su instalación que permita aislar la instalación generadora del sistema eléctrico, cuando así sea requerido. La conexión de la generación que se realice en baja tensión se ajustará a los esquemas y modos de conexión permitidos en el Real Decreto 842/2002, de 2 de agosto, por el que se aprueba el Reglamento electrotécnico para baja tensión, según sea la tipología de la instalación y su potencia. La generación que se conecte en alta tensión se ajustará a los esquemas y modos de conexión del Real Decreto 337/2014, de 9 de mayo por el que se aprueba el Reglamento de instalaciones de alta tensión.»

# Disposición final quinta. *Desarrollo normativo.*

1. Se autoriza a la Ministra para la Transición Ecológica, previo acuerdo de la Comisión Delegada del Gobierno para Asuntos Económicos, a dictar cuantas disposiciones sean necesarias para el desarrollo de este real decreto, así como para modificar, por medio de orden ministerial, sus anexos.

2. En particular, mediante orden de la Ministra para la Transición Ecológica previo acuerdo de la Comisión Delegada del Gobierno para Asuntos Económicos, se modificará el Anexo I para desarrollar los mecanismos y requisitos que resulten necesarios para permitir la implementación de coeficientes de reparto dinámicos para el autoconsumo colectivo o asociado a una instalación a través de la red.

Disposición final sexta. *Título competencial.*

El presente real decreto se dicta al amparo de lo establecido en el artículo 149.1.13.ª y 25.ª de la Constitución Española, que atribuye al Estado la competencia exclusiva para determinar las bases y coordinación de la planificación general de la actividad económica y las bases del régimen minero y energético, respectivamente.

# Disposición final séptima. *Entrada en vigor.*

El presente real decreto entra en vigor el día siguiente al de su publicación en el «Boletín Oficial del Estado»

Dado en Madrid, el 5 de abril de 2019.

FELIPE R.

La Ministra para la Transición Ecológica, TERESA RIBERA RODRÍGUEZ

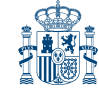

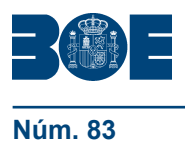

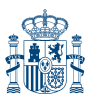

# **ANEXO I**

# **Cálculo de las energías y potencias a efectos de facturación y liquidación para el autoconsumo colectivo o asociado a una instalación a través de la red**

Las energías y potencias a efectos de facturación y de liquidación definidas en el artículo 3 del presente real decreto se calcularán de acuerdo con lo establecido a continuación:

1. La energía horaria neta generada individualizada de aquellos sujetos i que realicen autoconsumo colectivo o consumidor asociado a una instalación próxima a través de la red, ENG<sub>h</sub>, será:

 $ENG_{h,i} = β_i \cdot ENG_h$ 

Siendo:

ENGh : Energía neta horaria total producida por el generador o los generadores.

βi : Es el coeficiente de reparto de la energía generada entre los consumidores que participan del autoconsumo colectivo. Para cada consumidor i participante del autoconsumo colectivo, este coeficiente tomará el valor que figure en un acuerdo firmado por todos los consumidores participantes del autoconsumo colectivo y notificado a la empresa distribuidora como encargada de lectura de los consumos. El valor de estos coeficientes podrá determinarse en función de la potencia a facturar de cada uno de los consumidores asociados participantes, de la aportación económica de cada uno de los consumidores para la instalación de generación, o de cualquier otro criterio siempre que exista acuerdo firmado por todos los participantes y siempre que la suma de estos coeficientes β<sub>i</sub> de todos los consumidores que participan en el autoconsumo colectivo sea la unidad. En cualquier caso, el valor de dichos coeficientes deberá ser constante. El coeficiente tomará el valor de 1 en los casos en que solo exista un consumidor asociado a una instalación próxima a través de la red.

La empresa distribuidora como encargada de lectura deberá aplicar los coeficientes de reparto β<sub>i</sub> que contenga el acuerdo firmado que le haya sido notificado. En todo caso, estos coeficientes deberán tener valores fijos para todas las horas de un periodo de facturación. En ausencia de notificación de acuerdo de coeficientes de reparto al encargado de lectura de los consumos, estos coeficientes se calcularán de acuerdo a la siguiente formulación:

$$
\beta_i = \tfrac{P c_i}{\sum P c_j}
$$

Siendo:

Pc<sub>i</sub>: Potencia máxima contratada al consumidor asociado i.

∑Pc<sub>j</sub>: Suma de las potencias máximas contratadas por todos los consumidores que participan del autoconsumo colectivo.

2. La energía horaria autoconsumida individualizada de aquellos sujetos que realicen autoconsumo colectivo o consumidor asociado a una instalación próxima a través de la red, Eaut, but cada uno de los consumidores i se calculará como:

a) Si la energía horaria consumida individualizada del consumidor es superior en valor absoluto a la energía horaria neta generada individualizada, el autoconsumo horario individualizado será el valor de la energía horaria neta generada individualizada:

$$
Eaut_{h,i} = ENG_{h,i}
$$

b) Si es inferior, el autoconsumo horario individualizado, Eaut<sub>hi</sub>, será el valor de la energía horaria consumida individualizada de cada consumidor.

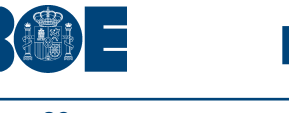

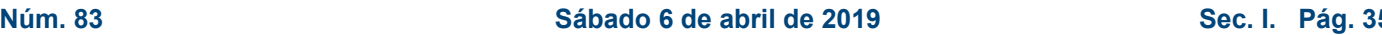

3. En su caso, para las instalaciones de autoconsumo con excedentes, en los que existan varias instalaciones de producción con un solo equipo de medida de generación neta, el reparto de la energía horaria excedentaria de generación vertida entre cada una de las instalaciones de producción k que participen en dicho autoconsumo colectivo o instalaciones próximas a través de la red será:

$$
V_{h,k} = \alpha_k * (ENG_{h,k} - \sum_i Eaut_{h,i})
$$

Siendo:

 $V_{hk}$ : Es el vertido neto horario de la instalación k.

 $\widehat{ENG}_{h,k}$ : Es la energía neta horaria producida por la instalación k.

 $\alpha_{k}$ : Es el coeficiente de reparto de la energía horaria neta generada por la instalación k que se utilizará en ausencia de definición de coeficientes de reparto por acuerdo firmado por todos los sujetos participantes del autoconsumo colectivo y notificado al distribuidor como encargado de lectura de la generación siempre que la suma de estos coeficientes de todos los consumidores que participan en el autoconsumo colectivo sea la unidad.

Estos coeficientes se calcularán de acuerdo a la siguiente formulación:

$$
\alpha_k = \frac{P I_k}{\sum_j P I_j}
$$

Siendo:

 $\mathsf{PI}_{\mathsf{k}}$ : la potencia instalada de la instalación k.

∑j PIj : suma de las potencias instaladas de las instalaciones de generación.

4. En cualquier caso, la suma de la energía horaria excedentaria y la energía horaria autoconsumida de todos los consumidores asociados debe ser igual a la energía neta horaria total producida por el generador o los generadores.

# **ANEXO II**

# **Estructura del registro administrativo de autoconsumo de energía eléctrica y de los datos que deberán ser remitidos por las Comunidades Autónomas y Ciudades de Ceuta y Melilla**

La estructura del registro administrativo y del fichero de intercambio de información será la siguiente:

# 1*. Sección primera*

Datos del titular del punto de suministro

Titular del punto de suministro. NIF del titular del punto de suministro. Dirección del titular (domicilio social). Municipio/Código Postal del titular. Provincia titular. País. Teléfono de contacto del titular. Correo electrónico de contacto del titular.

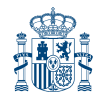

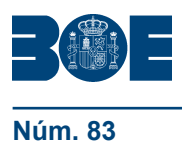

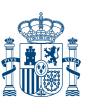

# Datos del punto de suministro

CUPS del suministro. Potencia contratada. Tensión del punto de conexión. Dirección. Municipio/Código Postal. Provincia. Referencia catastral de parcela/construcción. Empresa distribuidora, o en su caso transportista, a la que está conectado.

Datos de la instalación de generación

Tecnología del generador de acuerdo con artículo 2 del RD 413/2014, de 6 de junio y, en su caso, combustible empleado.

Potencia instalada del equipo generador (KW).

Datos de la instalación de almacenamiento (solo si dispone de ella)

Potencia instalada de salida (kW). Energía máxima almacenada (kWh)

Detalles del representante que presenta la comunicación (solo si la comunicación es presentada por un representante)

Empresa representante (si existe). NIF de la empresa representante. Usuario representante de la empresa o del titular. NIF del usuario representante. Dirección (incluyendo el código postal). Teléfono. Dirección de correo electrónico.

Certificado eléctrico de la Instalación de Autoconsumo

Número de identificación/expediente de la CC.AA.

# Tipología de autoconsumo

Sección Subsección Individual/Colectivo

# 2. *Sección segunda*

# Datos del titular del punto de suministro

Titular del punto de suministro. NIF del titular del punto de suministro. Dirección del titular (domicilio social). Municipio/Código Postal del titular. Provincia titular. País. Teléfono de contacto del titular. Correo electrónico de contacto del titular.

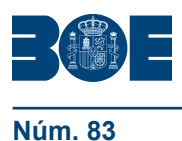

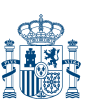

#### Datos del punto de suministro

CUPS del suministro. Potencia contratada. Tensión del punto de conexión. Dirección. Municipio/Código Postal. Provincia. Referencia catastral de parcela/construcción. Empresa distribuidora, o en su caso transportista, a la que está conectado.

#### Datos de la instalación de generación

Titular de la instalación de generación. NIF del titular de la instalación de generación. Dirección del titular (domicilio social). Municipio/Código Postal del titular. Provincia titular. País. Teléfono de contacto del titular. Correo electrónico de contacto.

#### Datos de la instalación de generación

Tecnología del generador de acuerdo con artículo 2 del RD 413/2014, de 6 de junio y, en su caso, combustible empleado.

Potencia instalada del equipo generador (KW).

Número de inscripción en el registro administrativo de Instalaciones de producción de energía eléctrica dependiente del Ministerio para la Transición Ecológica. (si procede) Código CIL (si procede).

Datos de la instalación de almacenamiento (solo si dispone de ella)

Potencia instalada de salida (kW). Energía máxima almacenable (kWh).

Detalles del representante que presenta la comunicación (solo si la comunicación es presentada por un representante)

Empresa representante (si existe). NIF de la empresa representante. Usuario representante de la empresa o del titular. NIF del usuario representante. Dirección (incluyendo el código postal). Teléfono. Dirección de correo electrónico.

# Certificado eléctrico de la Instalación de Autoconsumo

Número de identificación/expediente de la CC.AA.

#### Tipología de autoconsumo

Sección Subsección (a/b1/b2 según artículo 19) Individual/Colectivo